# Guioes das aulas praticas laboratoriais sobre <sup>o</sup> Sistema Coq

de

Elementos Logicos da Programacao-II

Jorge Sousa Pinto  $(jsp@di.uminho.pdf$ Maria Jo-ao Frade mjfdiuminhopt

Departamento de Informatica Universidade do Minho

# -------------

O presente texto resulta da compilac-ao dos gui-oes elaborados para as aulas laboratoriais da disciplina de Elementos Logicos de Programación da elemento se elemento semestre do ano lectivo de Programación ao z= ano da Licenciatura em Matematica e Ciencias da Computação da Universidade do Minho.

Pretende ser uma introduc-ao handson ao sistema Coq na sua vers-ao 
 cobrindo os topicos mais importantes desde a teoria de tipos sub jacente ate a extracc-ao de programas de especicac-oes passando pela demonstración de teoremas e pela utilización de tipos industriales de tipos industriales e

A interacc-ao com o sistema e imprescindvel para a leitura deste documento uma vez que ele n-ao contem qualquer texto correspondente a respostas as interacc-oes propostas

Em cada sess-ao foram propostos alguns exerccios simples para resoluc-ao encontrandose alguns deles numerados e identicados como questo no como questo como como como ser resolvidas e ser resolvidade e durante as aulas laboratoriais e foram utilizadas como elementos de avaliaciones de avaliaciones de avaliac-

# Conteúdo

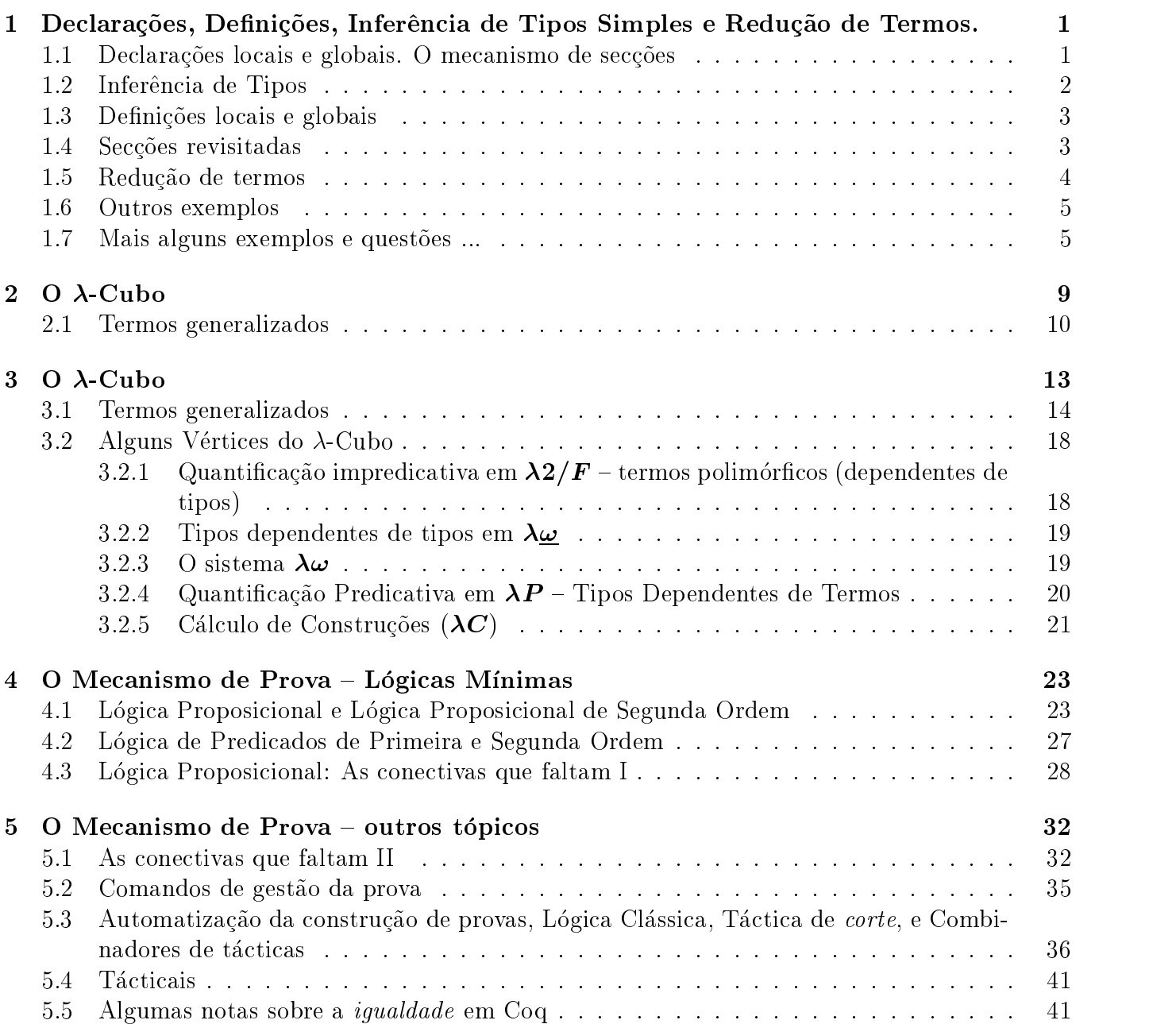

# <sup>O</sup> Sistema Coq

O Coq é um sistema de prova assistida para lógicas de ordem superior, que permite o desenvolvimento de programas de modo consistente com a sua especicac-ao programas certicados Este sistema baseiase no Calculo de Construc-oes Indutivas

Para entrar no sistema Coq faca

coqtop

Vamos portanto trabalhar em Calculus com tipos A forma como as express-oes s-ao represen tadas em Coq pode ser resumidamente descrito pelo seguinte quadro

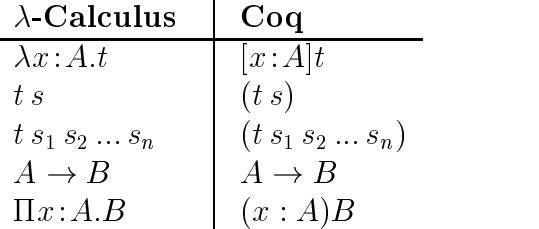

O Coq divide o universo proposicional,  $*$ , em duas categorias Set e Prop, consoante os seus habitantes s-ao vistos como conjuntos concretos ou como proposic-oes O universo e representado em Coq por Type

### 1  $\overline{\phantom{0}}$ coes Declara-Declara-Declara-Declara-Declara-Declara-Declara-Declara-Declara-Declara-Declara-Declara-Declara-D Redu-cao de Termos

## Declara-coes locais e globais O mecanismo de sec-coes

Comecemos por efectuar algumas declarac-oes globais Cada uma declara um nome para um termo associando-lhe um tipo. Declaremos, antes de mais, dois tipos proposicionais:

```
co<sub>n</sub> example signal signal signal signal signal signal signal signal signal signal signal signal signal signal signal signal signal signal signal signal signal signal signal signal signal signal signal signal signal signa
co<sub>n</sub> communication to the contract of the contract of the contract of the contract of the contract of the contract of the contract of the contract of the contract of the contract of the contract of the contract of the con
```
As declarac-oes feitas com Variable s-ao locais ou seja tem validade num contexto cujo incio e m o utilizador denero e nos contextos tomam o nome de secas de seco como nome de secondo especialmente e ao especial ainda nenhuma seccere para a validade das declarações acimantes elas secceres que elas secceres a validas por em todos os contextos.

Iniciemos agora um novo contexto, e declaremos nesse contexto um termo de um dos tipos acima.

<sup>&</sup>quot;Certinque-se que /usr1/mL/ocam1/COQ/bin se encontram na sua PATH. Caso tal não se verinque inclua o comando export PATH=\${PATH}:/usr1/ML/ocaml/COQ/bin no fim do seu ficheiro /.profile ou /.bashrc.

```
Coq < Section s1.
complete the complete three completes and the complete three controls of the control of the control of the control of the control of the control of the control of the control of the control of the control of the control of
```
Note que o tipo sigma é conhecido dentro da secção s1.

Todo o restante trabalho desta aula será efectuado dentro do contexto s1. Note-se no entanto que isso n-ao nos impede de efectuarmos declarac-oes globais em qualquer momento com o comando

comparative group of the contract of the company of the contract of the contract of the contract of the contract of the contract of the contract of the contract of the contract of the contract of the contract of the contra

### 1.2 Inferência de Tipos

Voltaremos brevemente ao mecanismo de secc-oes mas antes disso vejamos como efectuar em Coq a sntese do tipo de um termo O comando Check tem precisamente essa func-ao

signal contract the communication of the communication of the communication of the communication of the communication of the communication of the communication of the communication of the communication of the communication sigma y-sigma y-sigma y-sigma y-sigma y-sigma y-sigma y-sigma y-sigma y-sigma y-sigma y-sigma y-sigma y-sigma y-sigma y-sigma y-sigma y-sigma y-sigma y-sigma y-sigma y-sigma y-sigma y-sigma y-sigma y-sigma y-sigma y-sigma

Os dois termos cujo tipo pedimos ao sistema para inferir correspondem na notac-ao tradicional do calculus a x -x e x -y x Note que se trata de termos do calculus com tipos simples (designado  $\lambda_{\rightarrow}$ ), e observe a forma como o Coq infere e representa os seus tipos. De facto, tratando-se de termos anotados com tipos, este processo é simples.

De notar ainda que as variaveis x e y usadas nas abstracc-oes dos termos acima representa oes, commo aconte a essas abstract-antes movement abstraction as contexto corrente and complete abstract de s tentarmos:

 $Coq < Check x.$ 

o sistema imprimirá uma mensagem de erro.

#### 1.3 denis e globais e globais e globais e globais e globais e globais e globais e globais e globais e globais e gl

Em seguida vamos efectuar algumas de-nicoes Nestas podemos associar a um qualquer termo um nome, novamente de forma local ou global, respectivamente com os comandos Local e Definition.

```
complete in the complete of the complete interest of the contract of the contract of the contract of the contract of the contract of the contract of the contract of the contract of the contract of the contract of the contr
tau - Local Assembly - Contract - Local Contract - Local Assembly - Local Assembly - Local Assembly - Local Ass
```
Sobre estes termos podemos efectuar a mesma operac-ao de extracc-ao do tipo ou alternativamente utilizar o comando Print para visualizar o termo associado a um identificador:

 $Coq < Check$  idSigma. Coq < Print KSigmaTau.

O comando Print All permite visualizar informac-ao sobre todos os identicadores declarados e definidos com visibilidade no contexto actual. O comando Inspect n. permite visualizar os n últimos identificadores declarados ou definidos. Naturalmente, no caso dos identificadores declarados, apenas o seu tipo está disponível.

 $Coq < Inspect 7.$ 

#### $1.4$ secretaries revisitadas en coestadas en coestadas en coestadas en coestadas en coestadas en coestadas en coest

Procedamos agora ao fecho da secc-ao corrente

 $Coq < End s1$ .

qual o efeito do feito do feito do feito do feito do feito do feito do feito do feito do feito do feito do feito do feito do feito do feito do feito do feito do feito do feito do feito do feito do feito do feito do feito d

Para concluir o estudo das secc-oes avaliemos agora a seguinte sequencia de comandos

```
Coq < Section s2.
complete the signal contract of the signal contract of the signal contract of the signal contract of the signal contract of the signal contract of the signal contract of the signal contract of the signal contract of the si
contract the company of the company of the company of the company of the company of the company of the company
tau dia 2008 - Company and the Company of the Company and the Company of the Company and the Company of the Co
\Box tlocal groups to the contract of \BoxCoq < Print tlocal.
Coq < Print tglobal.
Coq < Print ttglobal.
Coq < End s2.
Coq < Print tlocal.
Coq < Print ttglobal.
Coq < Print tglobal.
```
Comente o efeito, e a resposta do sistema, à sequência anterior.

A interpretac-ao do papel das secc-oes como contextos de juzos do sistema de tipos e imediata cada secco-a corresponde a sequencia de declarac-que forma o lado esquerdo de cada junho de tipagem de um termo. Assim, o juízo

$$
t_1: \sigma_1, t_2: \sigma_2, \ldots, t_i: \sigma_i, \ldots \vdash t : \sigma.
$$

sera valido na teoria de tipos do Coq senuma secc-ao onde sejam validas apenas as declarac-oes presentes no lado esquerdo do sinal  $\vdash$ , o comando Check aplicado ao termo  $t$  inferir o tipo  $\sigma$  para aquele termo

O fecho de uma secc-ao em Coq efectuara assim o fecho do termo t de acordo com a regra de abstracc-tipos de tipos de tipos de tipos de tipos de tipos de tipos de tipos de tipos de tipos de tipos de ti

#### $1.5$ cao de termos para cao de termos de termos de termos de termos de termos de termos de termos de termos de term

Vejamos agora como poderemos efectuar em Coq a reduc-ao de termos do calculus

```
complete a set of the set of the set of the set of the set of the set of the set of the set of the set of the s
Coq  Variable b -
 A
contract the complex of the complex of the contract of the contract of the contract of the contract of the contract of the contract of the contract of the contract of the contract of the contract of the contract of the con
Coq < Eval f.
Coq  Eval 

a-
A a b
Coq < Compute f.
communication of the communication of the communication of the communication of the communication of the communication of the communication of the communication of the communication of the communication of the communicatio
idade de la companya de la constructiva de la constructiva de la constructiva de la constructiva de la constructiva de la constructiva de la constructiva de la constructiva de la constructiva de la constructiva de la const
ids in the computer of the computer of the computer of the contract of the contract of the contract of the contract of the contract of the contract of the contract of the contract of the contract of the contract of the con
```
o commento e como atentam e forman proceder a exempla sem no entanto per constanto a substituir and the como identicadores pelos termos que eles representam Para forcar essa substituic-ao podemos utilizar o comando Compute

#### Outros exemplos  $1.6$

Observe que as seguintes tentativas de extracc-ao de tipo e de reduc-ao falham dada a ma formac-ao dos termos  $(\lambda x; o.x x)$  e  $(\lambda x; o.x)(\lambda x; o.x)$ .

```
signaxies and the company of the company of the company of the company of the company of the company of the company of the company of the company of the company of the company of the company of the company of the company of
Coq  Check 
 x-
sigma
x x 
\sim sigmax \sim sigmax \sim sigmax \sim sigmax \sim sigmax \sim sigmax \sim sigmax \sim sigmax \sim sigmax \sim sigmax \sim sigmax \sim sigmax \sim sigmax \sim sigmax \sim sigmax \sim sigmax \sim sigmax \sim sigmax \sim
```
Naturalmente um termo para o qual n-ao existe tipo na teoria do Coq e um termo mal formado pelo que monte podem ser reduzido en el pode

exercicio cionente a seguinte funcio de la calculus com tipos simples que efectua a aplicación e de uma func-ao composta consigo mesma a um argumento

$$
double \doteq \lambda f: \sigma \rightarrow \sigma.\lambda x: \sigma.f(fx)
$$

Efectue em Coq a denic-ao de um termo que represente esta func-ao double verique qual e a um elemento de tipo en com a funcional com a funcional, en la unidad de tipo estado de tipo e tipo en la q  $\acute{\rm e}$ o resultado?

#### Mais alguns exemplos e questões ...  $1.7$

Para apagar todo o contexto, voltando ao contexto inicial, pode fazer-se

Coq < Reset Initial.

Experimenteo E equivalente a sair e voltar a entrar no sistema Coq

Vejamos ent-ao mais alguns exemplos

Considere os combinadores  $F = \lambda xy.y$  e  $T = \lambda xy.yx$  do  $\lambda$ -calculus sem tipos. Vamos agora convertelos ao sistema de tipos de Church anotando as variaveis de abstracc-ao com o respectivo tipo

Assim, podemos definir  $F$  do seguinte modo:

Coq Variable A B - Set ay and the property of the company of the company of the company of the company of the company of the company of the company of the company of the company of the company of the company of the company of the company of the

 $\sqrt[2]{\text{No $\lambda$-calculus}}$  sem tipos os termos resultantes destes depois de eleminadas as anotações de tipos são bem formados.

Veja agora qual é o seu tipo (usando o comando Check). Repare que os tipos A e B foram previamente declarados no contexto

No caso de T dado o seu formato precisamos de indicar que y e do tipo func-ao pois y esta a ser aplicado a  $x$ ) e o tipo de x deve coincidir com o domínio de y. Assim, podemos fazer

```
Coq  Definition T -
 x-
Ay-
A
B 
y x
```
Verifique o seu tipo e teste-o.

Questão 1A. Considere o combinador

$$
S \doteq \lambda xya.xa(ya)
$$

Qual terá de ser o tipo mais genérico das variáveis para que este combinador seja válido no  $\lambda$ -calculus com tipos. Defina o combinador S em Coq, e verifique o seu tipo.

Questão 1B. Considere o combinador

$$
P \doteq \lambda xya.axy
$$

Qual terá de ser o tipo mais genérico das variáveis para que este combinador seja válido no  $\lambda$ -calculus com tipos. Defina o combinador P em Coq, e verifique o seu tipo.

Abra agora a seguinte secc-ao

Coq < Section exemplo. Coq Variable C D - Set complete complete contract contract contract of the contract of the contract of the contract of the contract of the contract of the contract of the contract of the contract of the contract of the contract of the contract o Coq Variable d - D Coq Definition ex - x-C
Dy-C x y y-C d y-C y c

Indique a express-ao denida por ex Quais as variaveis livres e ligadas de ex Para saber qual a forma normal de ex podemos fazer

 $Coq < Compute ex.$ 

Conra o resultado encontrado escrevendo no papel uma cadeia de reduc-ao maximal de raiz ex Qual o tipo de ex

Faca agora

 $Coq < End$  exemplo.

qual o efector do ferros do ferros do ferros do fecho do fe

questa secondo a abra uma secondo ao este contexto ao este contexto ao especto de contexto e o seguinte context

 $P : * \quad p : P$ produced a produced a produced a produced a produced a produced a produced a produced a produced a produced a p

Ualcule a forma normal da expressao ( $\lambda x$ : P,( $\lambda y$ : P, $\lambda z$ : P  $\rightarrow$  P, $zy(x)y(\lambda x; P.x)$  usando para isso a estratégia lazy evaluation. Use o Coq para conferir a forma por si encontrada.

questa B Abra uma nova seccente o seccente o secundare o seguinte contexto de contexto.

$$
T:*,\quad t:T
$$

Calcule a formal da expression and data and data and data and data and data and data and data and data and data and data and data and data and data and data and data and data and data and data and data and data and data an

 $(\lambda x \colon T \to T \to T \cdot \lambda y \colon T \to T \cdot \lambda z \colon T \cdot xz(yz))(\lambda a \colon T \cdot \lambda b \colon T \cdot a)(\lambda x \colon T \cdot x)t$ 

usando para isso a estratégia lazy evaluation. Use o Coq para conferir a forma por si encontrada

Questao A Considere a seguinte func-ao do calculus com tipos simples que efectua a com position and containing a state of the func-

 $comp = \lambda f : B \rightarrow C \cdot \lambda q : A \rightarrow B \cdot \lambda x : A \cdot f(qx)$ 

Efectue em Coq a denic-ao de um termo que represente esta func-ao comp verique qual e o seu tipo, e teste-a.

Questao B Considere a seguinte func-ao do calculus com tipos simples

 $fun \doteq \lambda q: A \to B \to C.\lambda h: (B \to C) \to A \to B.\lambda x: A.h(gx)x.$ 

Efectue em Coq a denic-ao de um termo que represente esta func-ao f un verique qual e o seu tipo, e teste-a.

Para apagar todo o contexto e voltar ao contexto inicial, pode também fazer-se

Coq < Restore State Initial.

Experimente-o.

Vamos agora escrever em Coq as seguintes declarac-oes e denic-oes

 $A:*$  $B = \lambda y: A \to A \to A.\lambda z: A \to A.\lambda x: A.y(zx)$  $K \doteq \lambda x : A \to A \to A \cdot \lambda y : A \cdot x$  $I = \lambda x$ : A.x

Coq Variable A - Set Coq Definition B - y-A
A
Az-A
Ax-A y z x Companies are a set of the companies of the companies of the companies of the companies of the companies of the complex and in the complex of the complex of the complex of the complex of the complex of the complex of the complex of the complex of the complex of the complex of the complex of the complex of the complex of the complex

Vamos agora ver como s-ao as cadeias de reduc-ao maximais de raiz em BKI I que resultam da utilizacione da utilizacione e Europe Evaluation e Europe Evaluation e Evaluation e Evaluation e Evaluatio

### Lasy Evaluation

 $B(KI)I \rightarrow_{\beta} (\lambda z:A \rightarrow A.\lambda x:A.(KI)(zx))I \rightarrow_{\beta} \lambda x:A.(KI)(Ix) \rightarrow_{\beta} \lambda x:A.(\lambda y:A.I)(Ix) \rightarrow_{\beta} \lambda x:A.I$ 

### Eager Evaluation

 $B(KI)I \rightarrow_{\beta} B(\lambda y: A.I)I \rightarrow_{\beta} (\lambda z: A \rightarrow A\lambda x: A.(\lambda y: A.I)(zx))I \rightarrow_{\beta} (\lambda z: A \rightarrow A.\lambda x: A.I)I \rightarrow_{\beta} \lambda x: A.I$ 

Como era de esperar, ambas as cadeias têm o mesmo objectivo. Esse objectivo é  $\alpha$ -equivalente a  $(\lambda x: A.\lambda y: A.y).$ 

Podemos conferir estes resultados com o sistema Coq

reduced the contract of the computer of the computer of the computer of the computer of the computer of the co

Se quiser sair do Coq, faça:

 $Coq < Q$ uit.

#### $\overline{2}$  $O \lambda$ -Cubo

As entidades bem formadas de uma Teoria de Tipos s-ao determinadas pelo conjunto de universos e pelo conjunto de *regras de inferência* que determinam quais os *juizos*  $\Gamma \vdash t : T$  que são válidos<sup>3</sup>

Uma vez definidas estas duas classes de entidades, os termos generalizados (*q-termos*) bem formados ficam completamente determinados. Note-se que estes termos representam igualmente termos e tipos; portanto ficam determinados os termos e os tipos da Teoria de Tipos que estivermos a caracterizar

Com um conjunto de dois universos  $\{*,\square\}$  e o conjunto de regras a seguir apresentadas, definemse oito sistemas que podem ser organizados coerentemente nos vértices de um cubo.

### Sistemas do  $\lambda$ -Cubo

Sejam  $s, s_1, s_2 \in \{*, \square\}.$ 

Regras Gerais

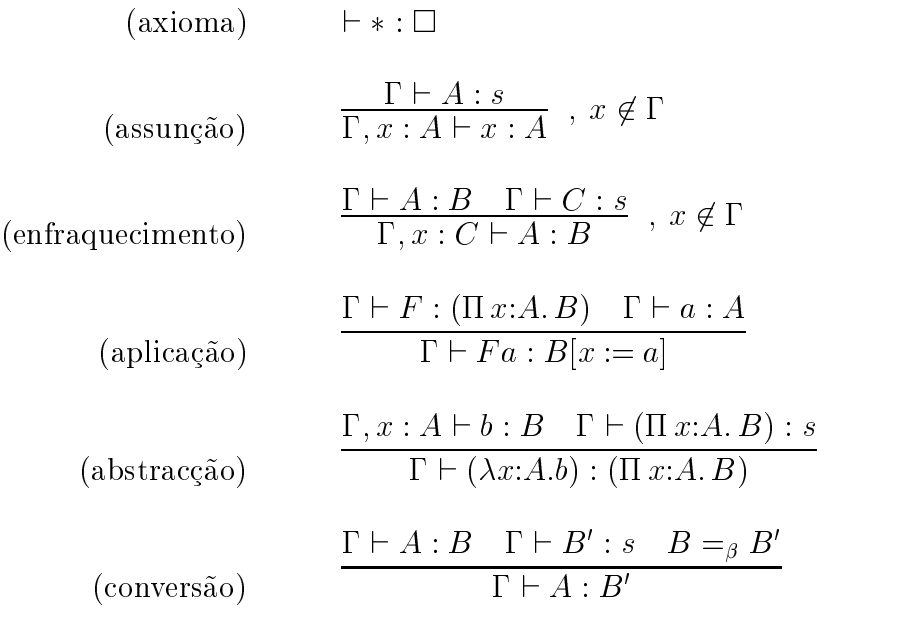

### Regras específicas

regra 
$$
\langle s_1, s_2 \rangle
$$
  
\n
$$
\frac{\Gamma \vdash A : s_1 \quad \Gamma, x : A \vdash B : s_2}{\Gamma \vdash (\Pi x : A.B) : s_2}
$$
\nNota:  
\n
$$
(\Pi x : A.B) \equiv A \rightarrow B , \text{ se } x \notin \mathcal{L}(B)
$$

A regra  $\langle s_1,s_2 \rangle$  tem várias instâncias consoante  $s_1$  e  $s_2$  tomam o valor de  $*$  ou  $\Box.$  Cada par de universos  $\langle s_1,s_2 \rangle$  que determina uma regra de formação  $\Pi$  dá origem a uma  $\emph{dependência}$ . Cada sistema é gerado pelas regras de inferência gerais e algumas regras específicas (de acordo com as dependências permitidas).

 $^3$ Vendo o sistema de tipos como uma lógica, as suas proposições (fórmulas) são os juizos  $\Gamma \vdash t : T.$ 

Os sistemas de tipos que iremos considerar contêm todos a dependência  $\langle *,*\rangle$ . Consoante contém ou não cada uma das restantes três dependências (  $\langle *, \Box \rangle, \langle \Box, * \rangle$  e  $\langle \Box, \Box \rangle$  ) identificam-se oito Sistemas Abstractos de Tipos diferentes a que se d-ao nomes especcos ver quadro

### Dependências

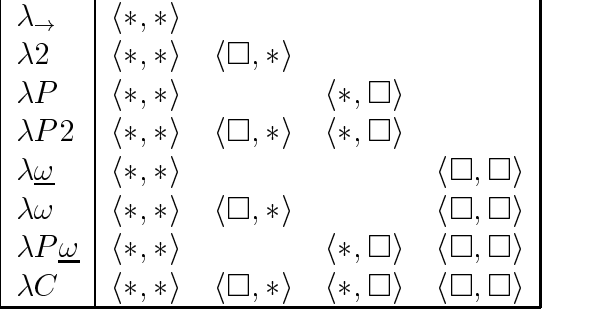

Cada uma das "dependências extra" determina sistemas diferentes designados por:  $\lambda 2$  (termos dependentes de tipos),  $\lambda P$  (tipos dependentes de termos) e  $\lambda \omega$  (tipos dependentes de tipos). Estes três sistemas podem considerar-se como os três eixos de um sistema tridimensional, o que permite visualizar os oito sistemas como os vértices de um cubo – o  $\lambda$ -Cubo.

O sistema de tipos mais abrangente onde todas as dependencias s-ao validas e o sistema C  $c$ hamado *Calculo das Construções*. E este o sistema que o Coq implementa.

### 2.1 Termos generalizados

Vamos comecar pela seguinte denic-ao

Contract the companion in the companion in the companion of the companion of the companion of the companion of

Acabamos de definir o g-termo:  $id = (\lambda A: \lambda x: A.x)$ . Qual é o tipo de id ?

Coq < Check id.

Como o proprio Coq deve confirmar,  $id$  tem tipo (HA: $\ast$  A  $\rightarrow$  A). Podemos descrever o raciocinio que nos permites chegar a esta concelus-anticoncelus-anticoncelus-anticoncelus-anticoncelus-anticoncelus-antico

 $x : A$  $(\lambda x: A.x) : A \rightarrow A$  $(\lambda A: \star \lambda x:A.x)$  :  $(\Pi A: \star A \rightarrow A)$ 

Vejamos como poderia ser feita a prova formal do juizo  $\vdash (\lambda A: \ast \ldots \lambda x:A.x):\Pi A: \ast \ldots A \rightarrow A$ 

$$
\frac{\frac{\vdash *:\Box}{A:* \vdash A:*} \quad \frac{\vdash *:\Box}{A:* \vdash A:*} \quad \frac{\vdash *:\Box}{A:* \vdash A:*} \quad \frac{\vdash *:\Box}{A:* \vdash A:*} \quad \frac{\vdash *:\Box}{A:* \vdash A:*} \quad \frac{\vdash *:\Box}{A:* \vdash A:*} \quad \frac{\vdash *:\Box}{A:* \vdash A:*} \quad \frac{\vdash *:\Box}{A:* \vdash A:*} \quad \frac{\vdash *:\Box}{A:* \vdash A \rightarrow A:*}}{\vdash (\lambda A:* \lambda x: A.x): (\Pi A:*, A \rightarrow A) \quad *} \quad \frac{\vdash *:\Box}{\vdash (\Pi A:*, A \rightarrow A):*}
$$

Repare que para fazermos tal prova, o sistema deve dispôr das dependências  $\langle *,*\rangle$  e  $\langle *,*\rangle.$ As provas formais da validade dos juizos s-ao normalmente muito extensas

Podemos agora fazer

Coq Variable T - Settlement - Settlement - Settlement - Settlement - Settlement - Settlement - Settlement - S complete the complete of the state of the contract of the contract of the contract of the contract of the contract of the contract of the contract of the contract of the contract of the contract of the contract of the cont is a computed by the computation of  $\mathcal{L}$  the computation of  $\mathcal{L}$ 

Repare na cadeia de deduc-ao que justica este resultado

$$
(id T t) \equiv (\lambda A: \lambda x: A.x) T t \rightarrow (\lambda x: T.x) t \rightarrow t
$$

considered and a seguinte denic-

communication for the set of the set of the set of the set of the set of the set of the set of the set of the s

O g-termo acabado de definir é ( $\lambda C$ : \*. $\lambda D$ : \*. $\lambda x$ :  $C$ . $\lambda y$ :  $C \rightarrow D$ . $yx$ ). Qual o seu tipo ?

$$
y : C \to D
$$
  
\n
$$
x : C
$$
  
\n
$$
yx : D
$$
  
\n
$$
(\lambda y : C \to D.yx) : (C \to D) \to D
$$
  
\n
$$
(\lambda x : C.\lambda y : C \to D.yx) : C \to (C \to D) \to D
$$
  
\n
$$
(\lambda D: *.\lambda x : C.\lambda y : C \to D.yx) : \Pi D: *C \to (C \to D) \to D
$$
  
\n
$$
(\lambda C: *.\lambda D: *.\lambda x : C.\lambda y : C \to D.yx) : \Pi C: *.\Pi D: *C \to (C \to D) \to D
$$

 $Coq < Check f.$ 

Faca agora

Coq extensive P - Settlement P - Settlement P - Settlement P - Settlement P - Settlement P - Settlement P - Se  $Coq < Check P->P$ . r et al. et al. et al. et al. et al. et al. et al. et al. et al. et al. et al. et al. et al. et al. et al. et

Vamos indicar uma cadeia de redução maximal para (*† T* (*P*  $\rightarrow$  *P*) t)

 $(f T (P \rightarrow P) t) \equiv (\lambda C : * \lambda D : * \lambda x : C \lambda y : C \rightarrow D y x T (P \rightarrow P) t \rightarrow$  $\rightarrow (\lambda D: \ast \lambda x: I \cdot \lambda y: I \rightarrow D \cdot yx)$   $(P \rightarrow P)$   $t \rightarrow (\lambda x: I \cdot \lambda y: I \rightarrow P \rightarrow P \cdot yx)$   $t \rightarrow (\lambda y: I \rightarrow P \rightarrow P \cdot yt)$  Exercício: Avalie a seguinte sequência de comandos:

Coq < Section aula. e en la completa de la completa de la construcción de la construcción de la construcción de la construcción de  $\overline{\phantom{a}}$  . The state  $\overline{\phantom{a}}$  and  $\overline{\phantom{a}}$  . The state  $\overline{\phantom{a}}$  . All  $\overline{\phantom{a}}$  . All  $\overline{\phantom{a}}$  $Coq < Print S$ .  $Coq < End$  aula.  $Coq < Print S$ .

Comente o efeito e a resposta do sistema Coq à sequência de comandos anterior.

Exerc
cio Considere as seguintes denic-oes Coq

Coq Definition exp - x-Ay-BC-Setp-A
B
C p x y are all the contract of the complex of the complex of the complex of the complex of the complex of the complex of the complex of the complex of the complex of the complex of the complex of the complex of the complex of the contract the complex of the complex of the complex of the complex of the contract of the contract of the contract of the contract of the contract of the contract of the contract of the contract of the contract of the contr

Indique quais os gtermos que est-ao a ser denidos Deduza o tipo de cada uma das express-oes atras denimas den das suas responsables de la corrección de la correctiva de la proposición de la correctiva d

Declare agora

Coq Variable a -A Coq Variable b -B Coq Variable T - Settlement - Settlement - Settlement - Settlement - Settlement - Settlement - Settlement - S complete the complete of the state of the contract of the contract of the contract of the contract of the contract of the contract of the contract of the contract of the contract of the contract of the contract of the cont

e analise o resultado dos comandos que se seguem fazendo no papel as respectivas cadeias de reduc-de reduc-de reduc-de reduc-de reduc-de reduc-de reduc-de reduc-de reduc-de reduc-de reduc-de reduc-de

Coq Compute exp a b A x-Ay-B x computer and the computer of the computer of the computer of the computer of the computer of the computer of the computer of the computer of the computation of the computation of the computation of the computation of the c

oes acima e tipos das express-acimas das express-acimas das express-acimas das express-acimas das express-acim

Exerc
cio Use o sistema Coq para o auxilar na resoluc-ao do seguinte problema

Considere as seguites denic-oes

```
N = \Pi C: *C \to (C \to C) \to CZ = \lambda A : * \lambda z : A \lambda s : A \rightarrow A \cdot zS = \lambda a : N \cdot \lambda A : * \cdot \lambda z : A \cdot \lambda s : A \rightarrow A \cdot s (a A z s)soma = \lambda b : N \cdot \lambda a : N \cdot \lambda A : * \cdot \lambda z : A \cdot \lambda s : A \rightarrow A \cdot (bA)(aAzs)s
```
Deduza o seu tipo e reduza a sua forma normal as express-oes que se seguem

i)  $SZ$ 

- ii)  $S(SZ)$
- iii)  $soma(SZ)(S(SZ))$

#### 3  $O \lambda$ -Cubo

As entidades bem formadas de uma Teoria de Tipos s-ao determinadas pelo conjunto de universos e pelo conjunto de *regras de inferência* que determinam quais os *juizos*  $\Gamma \vdash t : T$  que são válidos<sup>4</sup>

Uma vez definidas estas duas classes de entidades, os termos generalizados (*q-termos*) bem formados ficam completamente determinados. Note-se que estes termos representam igualmente termos e tipos; portanto ficam determinados os termos e os tipos da Teoria de Tipos que estivermos a caracterizar

Com um conjunto de dois universos  $\{*,\square\}$  e o conjunto de regras a seguir apresentadas, definemse oito sistemas que podem ser organizados coerentemente nos vértices de um cubo.

### Sistemas do  $\lambda$ -Cubo

Sejam  $s, s_1, s_2 \in \{*, \square\}.$ 

Regras Gerais

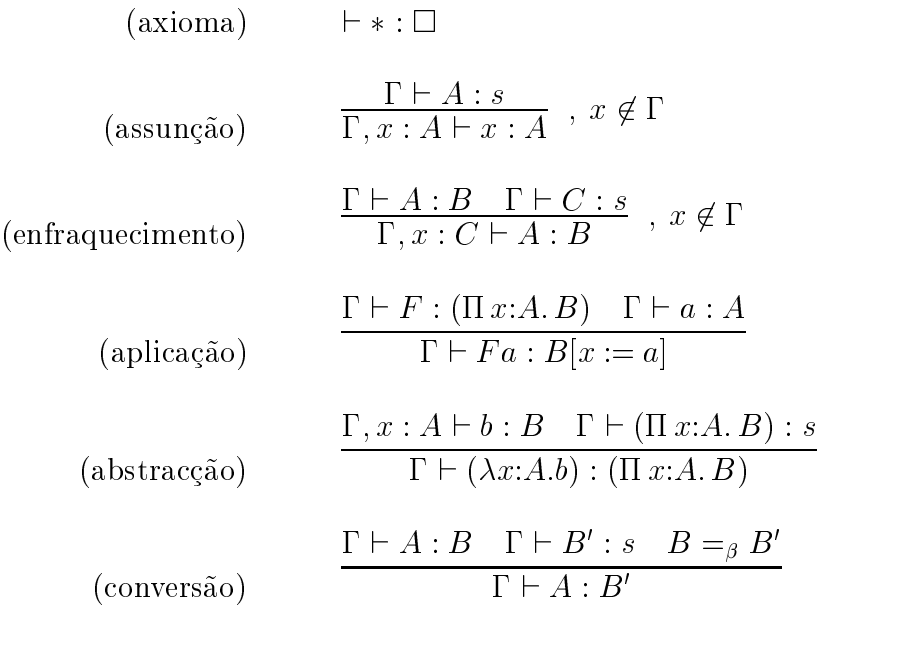

### Regras específicas

regra 
$$
\langle s_1, s_2 \rangle
$$
  
\n
$$
\frac{\Gamma \vdash A : s_1 \quad \Gamma, x : A \vdash B : s_2}{\Gamma \vdash (\Pi x : A.B) : s_2}
$$
\nNota:  
\n
$$
(\Pi x : A.B) \equiv A \rightarrow B , \text{ se } x \notin \mathcal{L}(B)
$$

A regra  $\langle s_1,s_2 \rangle$  tem várias instâncias consoante  $s_1$  e  $s_2$  tomam o valor de  $*$  ou  $\Box.$  Cada par de universos  $\langle s_1,s_2 \rangle$  que determina uma regra de formação  $\Pi$  dá origem a uma  $\emph{dependência}$ . Cada sistema é gerado pelas regras de inferência gerais e algumas regras específicas (de acordo com as dependências permitidas).

 $^4$ Vendo o sistema de tipos como uma lógica, as suas proposições (fórmulas) são os juizos  $\Gamma \vdash t : T.$ 

Os sistemas de tipos que iremos considerar contêm todos a dependência  $\langle *,*\rangle$ . Consoante contém ou não cada uma das restantes três dependências (  $\langle *, \Box \rangle, \langle \Box, * \rangle$  e  $\langle \Box, \Box \rangle$  ) identificam-se oito Sistemas Abstractos de Tipos diferentes a que se d-ao nomes especcos ver quadro

### Dependências

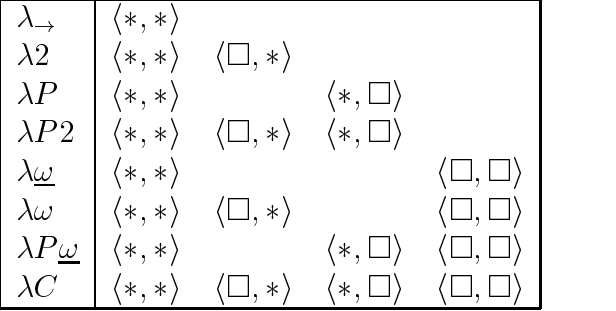

Cada uma das "dependências extra" determina sistemas diferentes designados por:  $\lambda 2$  (termos dependentes de tipos),  $\lambda P$  (tipos dependentes de termos) e  $\lambda \omega$  (tipos dependentes de tipos). Estes três sistemas podem considerar-se como os três eixos de um sistema tridimensional, o que permite visualizar os oito sistemas como os vértices de um cubo – o  $\lambda$ -Cubo.

O sistema de tipos mais abrangente onde todas as dependencias s-ao validas e o sistema C  $c$ hamado *Calculo das Construções*. E este o sistema que o Coq implementa.

### 3.1 Termos generalizados

Vamos comecar pela seguinte denic-ao

Contract the companion in the companion in the companion of the companion of the companion of the companion of

Acabamos de definir o g-termo:  $id = (\lambda A: \lambda x: A.x)$ . Qual é o tipo de id ?

Coq < Check id.

Como o proprio Coq deve confirmar,  $id$  tem tipo (HA: $\ast$  A  $\rightarrow$  A). Podemos descrever o raciocinio que nos permites chegar a esta concelus-anticoncelus-anticoncelus-anticoncelus-anticoncelus-anticoncelus-antico

 $x : A$  $(\lambda x: A.x) : A \rightarrow A$  $(\lambda A: \star \lambda x:A.x)$  :  $(\Pi A: \star A \rightarrow A)$ 

Vejamos como poderia ser feita a prova formal do juizo  $\vdash (\lambda A: \ast \ldots \lambda x:A.x):\Pi A: \ast \ldots A \rightarrow A$ 

$$
\frac{\frac{\vdash *:\Box}{A:* \vdash A:*} \quad \frac{\vdash *:\Box}{A:* \vdash A:*} \quad \frac{\vdash *:\Box}{A:* \vdash A:*} \quad \frac{\vdash *:\Box}{A:* \vdash A:*} \quad \frac{\vdash *:\Box}{A:* \vdash A:*} \quad \frac{\vdash *:\Box}{A:* \vdash A:*} \quad \frac{\vdash *:\Box}{A:* \vdash A:*} \quad \frac{\vdash *:\Box}{A:* \vdash A:*} \quad \frac{\vdash *:\Box}{A:* \vdash A \rightarrow A:*}}{\vdash (\lambda A:* \lambda x: A.x): (\Pi A:*, A \rightarrow A) \quad *} \quad \frac{\vdash *:\Box}{\vdash (\Pi A:*, A \rightarrow A):*}
$$

Repare que para fazermos tal prova, o sistema deve dispôr das dependências  $\langle *,*\rangle$  e  $\langle *,*\rangle.$ As provas formais da validade dos juizos s-ao normalmente muito extensas

Podemos agora fazer

Coq Variable T - Settlement - Settlement - Settlement - Settlement - Settlement - Settlement - Settlement - S complete the complete of the state of the contract of the contract of the contract of the contract of the contract of the contract of the contract of the contract of the contract of the contract of the contract of the cont is a computed by the computation of  $\mathcal{L}$  the computation of  $\mathcal{L}$ 

Repare na cadeia de deduc-ao que justica este resultado

$$
(id T t) \equiv (\lambda A: \lambda x: A.x) T t \rightarrow (\lambda x: T.x) t \rightarrow t
$$

considered and a seguinte denic-

communication for the set of the set of the set of the set of the set of the set of the set of the set of the s

O g-termo acabado de definir é ( $\lambda C$ : \*. $\lambda D$ : \*. $\lambda x$ :  $C$ . $\lambda y$ :  $C \rightarrow D$ . $yx$ ). Qual o seu tipo ?

$$
y : C \to D
$$
  
\n
$$
x : C
$$
  
\n
$$
yx : D
$$
  
\n
$$
(\lambda y : C \to D.yx) : (C \to D) \to D
$$
  
\n
$$
(\lambda x : C.\lambda y : C \to D.yx) : C \to (C \to D) \to D
$$
  
\n
$$
(\lambda D: *.\lambda x : C.\lambda y : C \to D.yx) : \Pi D: *C \to (C \to D) \to D
$$
  
\n
$$
(\lambda C: *.\lambda D: *.\lambda x : C.\lambda y : C \to D.yx) : \Pi C: *.\Pi D: *C \to (C \to D) \to D
$$

 $Coq < Check f.$ 

Faca agora

Coq extensive P - Settlement P - Settlement P - Settlement P - Settlement P - Settlement P - Settlement P - Se  $Coq < Check P->P$ . r et al. et al. et al. et al. et al. et al. et al. et al. et al. et al. et al. et al. et al. et al. et al. et

Vamos indicar uma cadeia de redução maximal para (*† T* (*P*  $\rightarrow$  *P*) t)

 $(f T (P \rightarrow P) t) \equiv (\lambda C : * \lambda D : * \lambda x : C \lambda y : C \rightarrow D y x T (P \rightarrow P) t \rightarrow$  $\rightarrow (\lambda D: \ast \lambda x: I \cdot \lambda y: I \rightarrow D \cdot yx)$   $(P \rightarrow P)$   $t \rightarrow (\lambda x: I \cdot \lambda y: I \rightarrow P \rightarrow P \cdot yx)$   $t \rightarrow (\lambda y: I \rightarrow P \rightarrow P \cdot yt)$  Exercício: Avalie a seguinte sequência de comandos:

```
Coq < Section aula.
Coq  Variables A B C -
 Set
\overline{\phantom{a}} . The state \overline{\phantom{a}} and \overline{\phantom{a}} . The state \overline{\phantom{a}} . All \overline{\phantom{a}} . All \overline{\phantom{a}}Coq < Print S.
Coq < End aula.
Coq < Print S.
```
Comente o efeito e a resposta do sistema Coq à sequência de comandos anterior.

Exerc
cio Considere as seguintes denic-oes Coq

```
Coq  Definition exp -
 x-
Ay-
BC-
Setp-
A
B
C 
p x y
Compared to the compared of the compared of the compared of the compared of the compared of the compared of the compared of the compared of the compared of the compared of the compared of the compared of the compared of th
contract the complex of the complex of the complex of the complex of the contract of the contract of the contract of the contract of the contract of the contract of the contract of the contract of the contract of the contr
```
o ao aquella quais os gtermos que estas o tipo de cada uma das expressos estas uma das expressos expressos exp atras denidas Use o Coq para vericar a correcc-ao das suas respostas

Declare agora

```
Coq  Variable a -
A
co - Contractor - Contractor - Contractor - Contractor - Contractor - Contractor - Contractor - Contractor - C
Coq  Variable T - Settlement - Settlement - Settlement - Settlement - Settlement - Settlement - Settlement - S
complete the complete of the state of the contract of the contract of the contract of the contract of the contract of the contract of the contract of the contract of the contract of the contract of the contract of the cont
```
e analise o resultado dos comandos que se seguem fazendo, no papel, as respectivas cadeias ao maximais de reducemente de la construcción de la construcción de la construcción de la construcción de la c

Coq Compute exp a b A x-Ay-B x computer and the computer of the computer of the computer of the computer of the computer of the computer of the computer of the computer of the computer of the computation of the computation of the computation of the comp

oes acima das express-acimas das expressions das expressions de serviciones de la construcción de la construcció

Exerc
cio Use o sistema Coq para o auxilar na resoluc-ao do seguinte problema Considere as seguites denic-oes

```
N = \Pi C: *C \to (C \to C) \to CZ = \lambda A : * \lambda z : A \lambda s : A \rightarrow A \cdot zS = \lambda a : N \cdot \lambda A : * \cdot \lambda z : A \cdot \lambda s : A \rightarrow A \cdot s (a \cdot A z s)soma = \lambda b : N \cdot \lambda a : N \cdot \lambda A : * \cdot \lambda z : A \cdot \lambda s : A \rightarrow A \cdot (bA)(aAzs)s
```
Deduza o seu tipo e reduza a sua forma normal as express-oes que se seguem

- i)  $SZ$
- ii)  $S(SZ)$

iii)  $soma(SZ)(S(SZ))$ 

questa e de característica de contra em contra em comunicación de la contra em contra em contra em comunicació

A:  
\n
$$
B:*
$$
\n
$$
e x p \doteq \lambda p: (\Pi C: *.(A \rightarrow B \rightarrow C) \rightarrow C).p A (\lambda x: A.\lambda y: B.x)
$$

- i) Quais as variáveis livres e ligadas de exp?
- ii) Deduza p tipo de exp. Use o Coq para verificar a sua resposta.
- ii feche agora a seccede anos do feito do fecho do fecho de fecho do fecho do fecho do fecho do fecho do fecho
- iv) Qual o  $\lambda$ -termo definido agora em exp?
- v) Declare agora

$$
T:\ast\\+T
$$

Construa uma cadeia de redução maximal de raiz (*exp T T (* $\lambda C$ : \*. $\lambda x$ :  $I \rightarrow I \rightarrow C.x$  t t)).

vi) Qual o tipo de ( $exp T T (\lambda C^* * . \lambda x : T \rightarrow T \rightarrow C^* x t t)$ )? Use o Coq para verificar a sua resposta.

ao e declare de la contrada de contrada en contrada en la comunicación de la contrada de la contrada de la com

A:  
\n
$$
B:*
$$
\n
$$
ex \doteq \lambda p: B \to A.\lambda q: (\Pi C: * A \to C). \lambda b: B.q \land (p b)
$$

- i) Quais as variáveis livres e ligadas de exp ?
- ii) Deduza p tipo de exp. Use o Coq para verificar a sua resposta.
- iii Feche agora a secc-ao que abriu Qual o efeito do fecho desta secc-ao
- iv) Qual o  $\lambda$ -termo definido agora em exp ?
- v) Declare agora
	- $U: *$  $V:*$  $x:U$  $y:V$

Construa uma cadeia de reduc-ao maximal de raiz exp U V y V x

vi) Qual o tipo de  $(exp U V (\lambda y: V.x))$ ?

Use o Coq para verificar a sua resposta.

#### Alguns Vértices do  $\lambda$ -Cubo  $3.2$

Utilizaremos agora o sistema Coq para efectuar a manipulac-ao de termos do calculus com tipos com a presença das várias dependências possíveis: termos dependentes de tipos (introduzidos em  $\lambda$ 2), tipos dependentes de tipos (introduzidos em  $\lambda$ ω), e tipos dependentes de termos (introduzidos em P O sistema onde todas estas dependencias s-ao possveis tem o nome de C
alculo das coes ou coester and coester and coester and coester and coester and coester and coester and coester and coester

#### $3.2.1$  Quantica-cao impredicativa em F  termos polim
orcos dependentes de tipos

A dependência  $\langle \Box, * \rangle$  num Sistema Abstracto de Tipos com a hierarquia linear de universos  $* \in \Box$ permite a presenca de abstracces que so permite de todos de todos esternos de todos en expecte Comecemos por denir a func-ao identidade que recebe um tipo proposicional seguido de um elemento desse tipo, que depois devolve:

```
Coq < Section lambda2.
complete the set of the complete alphabeth in the set of the set of the set of the set of the set of the set o
Coq < Check id.
```
Note-se que:

- $(i)$  id tem tipo proposicional.
- is a um tipo arbitrario resulta na func-desse tipo arbitrario resulta na funcionale con contrario resulta na f

De facto a execuc-ao dos seguintes comandos permite conrmar estas observac-oes

```
alpha-compared the phase of the phase of the phase of the contract of the contract of the contract of the contract of the contract of the contract of the contract of the contract of the contract of the contract of the cont
Coq  Variable D-
Set
id a computer of the computer of the computer of the computer of the computer of the computer of the computer of the computer of the computer of the computation of the computation of the computation of the computation of t
Coq  Variable d-
D
computer in the computer of the computer of the computer of the computer of the computer of the computer of the
```
**Exercício:** Interprete a seguinte sequência de comandos. Diga se o termo strange é um termo de  $\lambda$ 2 antes e depois de ser fechado, e porquê.

```
Coq < Section 121.
Coq  Variable beta-
Set
a betalpha betalpha betalpha betalpha betalpha betalpha betalpha betalpha betalpha betalpha betalpha betalpha b
Coq < Check strange.
Coq < End 121.
Coq < Check strange.
Coq < Print strange.
```
#### 3.2.2 Tipos dependentes de tipos em  $\lambda \omega$

A dependência  $\langle \Box, \Box \rangle$  permite extender o conjunto de géneros dos SATs (gerados pela hierarquia  $*\in \Box$ ) pela seguinte instância da regra do produto:

$$
\frac{\Gamma \vdash A : \Box \quad \Gamma \vdash B : \Box}{\Gamma \vdash A \rightarrow B : \Box}
$$

Juntamente com o axioma  $\Gamma \vdash * : \square$ , esta regra permite a existência de géneros como  $* \to *$  ou  $(\ast \to \ast) \to (\ast \to \ast \to \ast)$ . comecemos por ver como por exemplo o combinador **K** pode ser escrito como operando sobre tipos proposicionais

 $Coq < End$  lambda2. Coq < Section lambdaWweak. a a set a seta a completa a seta a seta a seta a seta a seta a seta a seta a seta a seta a seta a seta a seta Coq < Check Set->Set->Set.

(Note-se que Type corresponde, em Coq, ao universo  $\square$ .)

Estudemos em seguida um pequeno exemplo: consideremos o construtor de tipos Par, que a partir de dois tipos A e B constroi o tipo dos pares ordenados com a primeira componente em A e a segunda em  $B$ :

```
Companies and the Part - Set of the Part - Set of the Part - Set of the Part - Set of the Part - Set of the Pa
Coq  Variable A B -
 Set
```
Par e um g-termo classificado pelo genero  $*\to *\to * ,$  pelo que nao e um tipo proposicional, nem em geral um tipo concreto

Declaremos agora termos representando o constructor essencial dos pares que agrega dois el ementos num par), bem como os seus dois destructores (que desagregam um par nas suas duas componentes

```
Coq  Parameter mkPair -
 A
B

Par A B
Coq  Parameter proj -

Par A B 
 A
\mathcal{L} . The property of the part of \mathcal{L} , the part of \mathcal{L} , and \mathcal{L} , and \mathcal{L} , and \mathcal{L}Coq  Check 
 x-

Par A B y-
B 
mkPair 
proj x y
```
### O sistema  $\lambda \omega$

Se pretendermos agora declarar termos equivalentes aos constructores e destructores acima declara dos, mas que sejam polimórficos, ou seja, capazes de lidar com pares de elementos de quaisquer tipos, poderemos fazer algo como:

```
en die geskieden waarden wat die geskieden wat die geskieden wat die geskieden wat die geskieden van die geski
Coq  Check 
AB-
Set A
B

Par A B
\blacksquare Par A B \blacksquare - \blacksquare -
Coq  Parameter Proj	 -

AB-
Set 
Par A B 
 B
```
Note-se que os tipos de tais termos são ainda proposicionais (ou seja de genero \*), mas so tem existência na presença das duas dependências  $\langle \Box, * \rangle$  e  $\langle \Box, \Box \rangle$ . O sistema onde ambas estão presentes toma o nome de  $\lambda \omega$ .

Exerc
cio Como deniria recorrendo aos termos de que disp-oe neste momento a func-ao polimórfica que recebe um par ordenado com ambas as componentes do mesmo tipo, e devolve esse par commentes invertidas par como ao componente ao parte de tal func-

 $(ex: \langle 2, 4 \rangle \mapsto \langle 4, 2 \rangle)$ 

A coexistência das duas dependências referidas tem efeitos mais complexos do que os que se observam mos termos aciman referidos — a referido qual o efeito de secco de secundo a secceda actual de

 $Coq < End$  lambdaWweak.  $Coq < Check$  mkPair.

O tipo do termo mkPair foi alterado para re"ectir o fecho desse termo em relac-ao a identicadores declarados localmente na secc-ao em que trabalhavamos que trabalhavamos de trabalhavamos fecho o termo foi tor nado polimorco no sentido sugerido em efeito da abstracc-ao nos tipos A e B mas foi feita tambem abstractivamente de tipos proprio constructor de tipos estas en constructor de tipos para estas en cons

Note-se que o tipo deste termo mkPair é construído pela regra do produto com a dependência  $\langle \Box, * \rangle,$  mas tendo agora em conta a nova forma possível para os géneros (g-termos classificados por  $\Box),$  introduzida pela dependência  $\langle \Box, \Box \rangle.$  O efeito é o de ser agora possível o polimorfismo não só nos tipos mas também nos seus constructores.

Resta fazer o seguinte comentário: o exemplo que utilizámos, do tipo estruturado polimórfico "Par Ordenado", tem interesse reduzido, dada a ausência de um mecanismo pelo qual asseguremos as equivalências semânticas próprias desse tipo, nomeadamente,

> $mkPair (proj1 p) (proj2 p) = p$ proj  $(mkPair \ x \ y) = x$ ,  $proj2(mkPair x y) = y.$

Veremos, quando estudarmos os tipos indutivos, como tal deficiência pode ser facilmente ultrapassada

#### 3.2.4 de la predicativa em P redicativa em P redicativa em P redicativa em P redicativa em P redicativa em P redicativ

A última dependência que é possível introduzir na família de SATs que temos vindo a considerar é  $\langle *, \Box \rangle$ , responsável, quando acrescentada a  $\lambda \to$ , pelo aparecimento de géneros da forma  $A_1 \to$   $A_2 \ldots \to A_i \ldots \to *$ , com  $A_i$  tipos proposicionais. A seguinte instancia da regra do produto, juntamente com o axioma  $\Gamma \vdash * : \square$ , gera todos estes géneros:

$$
\frac{\Gamma \vdash A : * \quad \Gamma \vdash B : \Box}{\Gamma \vdash A \rightarrow B : \Box}
$$

O sistema resultante toma o nome de  $\lambda P$ .

```
Coq < Restore State Initial.
Coq < Section IP.
Coq  Variable A -
 Set
Coq < Check A->Set.Coq  Variable P -
 A
Set
complete and an and an analysis of the second contract of the second contract of the second contract of the second contract of the second contract of the second contract of the second contract of the second contract of the
r a check and the second company of the second contract of the second contract of the second contract of the s
e e a contra contra contra contra contra contra contra contra contra contra contra contra contra contra contra
experimental and the company of the company of the company of the company of the company of the company of the
```
A um termo como  $P$  acima declarado chama-se normalmente, em Teoria de Tipos, um predicado sobre o tipo  $A^5$ 

A regra de formac-ao de tiposproduto que na sua instancia de dava origem a formac-ao dos tipos funcionais da forma  $A \to B$ , deve em  $\lambda P$  ser devidamente reinterpretada. De facto, a razao pela qual em  $\lambda_{\rightarrow}$  se podia escrever o tipo II $x$ : A.B simplesmente como  $A \rightarrow B,$  prendia-se com a impossibilidade de o tipo  $B$  depender de alguma forma da variável  $x$  de tipo  $A$ . Ora, essa dependencia torna-se possivel em  $\lambda P$ : basta observar, com  $P: A \to *$ , o tipo-produto II $x: A.(Px).$ 

Estes tipos cuja existencia so em P se torna possvel dizemse formados por quanticac-ao predicativa, já que se quantifica em variáveis que percorrem um tipo  $(A)$  que é classificado da mesma forma que o tipo quantificado (pelo universo \*, neste caso).

Coq Check a-A P a

- **Exercicio:** Será o g-termo  $Ila: A.(Pa) \rightarrow *$  bem formado em  $\lambda P$  (na secção corrente)? Utilize o Coq para confirmar a sua resposta.
- **Exercicio:** Escreva um termo cujo tipo seja Ila: A.( $Pa \rightarrow Pa$ ), na mesma secção. Utilize o **Coq** para provar que o termo que apresentou habita realmente este tipo

#### $3.2.5$ calculo de Constructo de Coesta de Constructo de Constructo de Co

Acrescentando-se a dependência  $\langle *, \square \rangle$  ao sistema  $\lambda \omega$  obtém-se o sistema  $\lambda C$ . $^6$ 

A coexistência das várias instâncias da regra do produto produz diversos efeitos. Antes de mais, a interacção entre as dependências  $\langle *, \Box \rangle$  e  $\langle \Box, \Box \rangle$  produz novas formas possíveis para os géneros:

Em geral, um predicado sera qualquer termo de tipo  $A \to U,$  com  $U$  um universo e  $A:U.$ 

<sup>&</sup>lt;sup>6</sup>Os outros sistemas do  $\lambda$ -cubo são os que resultam de se acrescentar esta dependência a  $\lambda\omega$ , resultando em  $\lambda P\omega$ . e a resultando em P estes en C contem estes estes estes e todos outros ancientes que temos como a discutir-

a construction of the construction of the construction of the construction of the construction of the construction of the construction of the construction of the construction of the construction of the construction of the et a-contract and a-contract and a-contract and a-contract and a-contract and a-contract and a-contract and a-

Exercício: Apresente g-termos habitantes dos géneros anteriores e verifique os seus tipos em Coq.

Por outro lado, a instância da mesma regra gerada pela dependência  $\langle \Box, * \rangle$  vai permitir agora a quanticac-ao impredicativa em variaveis de todos os novos generos Observese os seguintes tipos proposicionais

 $Coq < Print A$ .  $Coq < Print P$ . for a set  $\overline{f}$  and  $\overline{f}$  and  $\over$ references the contract of the contract of the contract of the contract of the contract of the contract of the

#### $\boldsymbol{4}$ O Mecanismo de Prova – Lógicas Mínimas

Introduzimos aqui a utilizac-ao do sistema Coq para um dos ns essenciais a que se destina a demonstractive sub international compartment and principio substantial compartments are propositive and a seri como Tipos, que enunciamos aqui sem qualquer justificação. Seja  $\vdash$  a relação de consequência denimida numa logica arbitraria arbitraria que e valida a analogia proposic-sentre espacionales entre essa es logica e um determinado sistema de tipos se existir uma aplicação  $|\bullet|$  que associa a cada frase da logica um tipo proposicional do sistema em quest-ao e a cada prova de um teorema nessa logica um termo do mesmo sistema, e se verificar o seguinte:

$$
\vdash A \ \text{sse } \exists t. \ \Gamma_A \vdash t : [A]
$$

sendo  $\Gamma_A$  o contexto mais pequeno do sistema de tipos necessário para declarar A como tipo proposicional bem formado

Em diversos sistemas do  $\lambda$ -cubo (correspondentes a fragmentos da teoria de tipos do Coq) é valida a analogia acima apresentada para uma logica apresentada para uma logica apresenta a relacionada e con deve ser substituda por uma implicac-ao Tratase dos casos em que a representac-ao referida e correcta mas n-ao completa mas n-ao completa mas n-ao completa mas n-ao completa mas n-ao completa mas n-ao co

Ao longo deste documento apresentarse-ao frases de varias logicas diferentes que ser-ao apre sentadas de forma perfeitamente informal A demonstrac-ao de que uma frase e um teorema sera feita pela construc-ao com sucesso de um termo em Coq que codique uma prova desse teore ma. Naturalmente, o tipo do termo terá de ser o que codifica o teorema, pelo que o problema é equivalente ao de se encontrar, interactivamente, um termo de um determinado tipo.

Comecamos por lidar com logicas mnimas ou seja cujas unicas conectivas s-ao a implicac-ao e ao quanticache ao destacre em Coquersal em Company ao destacre ao destas logicas em Company em Company em Comp e representada pelos tipos funcionais, e a quantificação pelos tipos-produto dependentes.

### 4.1 Lógica Proposicional e Lógica Proposicional de Segunda Ordem

Provemos entao um facto trivial. Seja A uma proposição. Provemos que  $A\to A$  é um teorema procurando um termo trivial de tipo  $A \rightarrow A$ .<sup>8</sup>

```
Coq  Variable A -
 Prop
complete the complete of the contract of the contract of the contract of the contract of the contract of the contract of the contract of the contract of the contract of the contract of the contract of the contract of the c
```
Observese a representac-ao do estado de prova efectuada pelo Coq uma fracc-ao com o objectivo da prova no denominador, e com o numerador vazio. Apliquemos a táctica Intro a este estado de prova

trivial  $\langle$  Intro hip1.

Por razoes meramente pragmaticas em Coq existem dois universos correspondentes ao primeiro universo --Assim, além de Set que já conhecíamos, surge agora o universo Prop, que utilizamos na visão de proposições como tipos proposicionais-

 $N$ vários outros comandos idênticos a Theorem podem ser utilizados, nomeadamente Lemma, Fact, e Remark.

O efeito desta aplicac-ao pode ser visto a um nvel logico a formula do lado esquerdo da implicac-ao passara para a lista de hipoteses no contexto corrente ou seja para o numerador da fracc-ao ou ao nível da teoria de tipos - para encontrar um termo de tipo  $U \to V$ , basta encontrar um termo y de tipo V no contexto em que se admite a existencia de um termo x de tipo U A regra da abstracc-ao garantirá que o termo  $\lambda x$ : U.y tem o tipo  $U \to V$  pretendido.

O identificador hip1 acima fornecido à táctica Intro será utilizado para identificar o termo que hipoteticamente tem tipo A. Se o houvéssemos omitido, o sistema teria utilizado um nome

O passo seguinte consiste em afirmar que dispomos, no contexto corrente, de um termo do tipo A que procuramos. Este termo é naturalmente, e trivialmente, hip1. Indiquemos este facto ao sistema usando a táctica Exact:

 $trivial < Exact hip1.$  $trivial < Save.$  $Coq <$  Print Proof trivial.

O comando Save guarda no contexto actual o termo que codica a prova e fecha a edic-ao dessa prova Tambem poderiamos ter usado o comando Qed para o mesmo efeito Podemos visualizar o termo e o seu tipo com o comando Print Proof. O termo de prova no exemplo acima é naturalmente ao identidade do tipo Antonio do tipo Antonio do tipo Antonio do tipo Antonio do tipo Antonio do tipo Antonio

Iniciemos agora uma nova secc-ao onde efectuaremos a proxima prova

Coq < Section Hilbert1. e en andere aan de van de volgens van de van de van de van de van de van de van de van de van de van de van de Communication of the communication of the communication of the communication of the communication of the communication of the communication of the communication of the communication of the communication of the communicatio

Observese que quando se inicia a prova o sistema apresenta no denominador do estado de prova as declarac-declarac-declarac-declarac-declarac-declarac-declarac-declarac-declarac-declarac-declarac-declarac-de

As duas aplicac-oes sucessivas da tactica Intro podem ser efectuadas num unico comando com atribuic-de nomes as hipoteses as hipoteses as hipoteses as hipoteses as hipoteses as hipoteses as hipoteses a

### $K$  < Intros.

Imediatamente se observa que podemos terminar a prova pois uma das hipoteses presentes no estado actual coincide com o objectivo! Mas desta feita, em vez de explicitarmos qual é esse termo, vamos deixar que o sistema o procure no contexto actual, usando uma nova táctica, Assumption:

 $K <$  Assumption.  $K <$  Save.  $Coq < Print$  Print Proof K.

Reconhecemos no termo de prova o combinador K do  $\lambda$ -calculus. Note-se que este termo depende dos dois tipos proposicionais A e Bdeclarados na secc-ao local pelo que se a fecharmos o termo será quantificado nesses tipos:

 $Coq < End$  Hilbert1.  $Coq < Print K$ .

Este termo, do tipo  $\Pi A$ : \*.  $\Pi B$ : \*.  $A \to B \to A$ , constitui uma prova da proposição  $\forall A, B$ .  $A \to$  $B \to A$ , que é uma frase da lógica proposicional de segunda ordem: é quantificada universalmente nas proposiciae en e Basilia para efectuar para efectuar ancestratura para efectuar a prova de uma taliante p sem recurso ao mecanismo de secceso o segundo a segundo axioma de Penece do S

```
Coq < Section Hilbert2.
\mathcal{L} and \mathcal{L} -contracts to the contract of the contracts of the contracts of the contracts of the contracts of the contracts of the contracts of the contracts of the contracts of the contracts of the contracts of
S < Intro.
S < Intro.
S < Intro.
```
O efeito das tres aplicac-oes da tactica Intro n-ao devem causar espanto de facto os tipos funcionais implicació ao mais de tipos do que con que casos particulares de tipos particulares de tipos sais pelo que o efeito da aplicac-ao daquela tactica e o mesmo criac-ao de hipoteses e alterac-ao do objectivo da prova. Para provarmos o teorema quantificado acima, basta provar o mesmo teorema sem qualquer quanticac-ao no contexto extendido com as hipoteses introduzidas

Em seguida efectuamos mais tres introduc-oes funcionais

 $S <$  Intros H HO H1.

O passo seguinte envolve a utilizac-ao de uma nova tactica N-ao existe no contexto qualquer prova de C, o objectivo actual. No entanto existe uma prova de  $A \to B \to C$ , pelo que deve ser possível substituir o objectivo actual por dois novos:  $A \in B$ . A táctica Apply utiliza-se nos casos em que a conclusion ao deus qualquer experience commence come o objectivo da prova prova

 $S <$  Apply H.

Observe-se a presença de *dois objectivos de prova* no estado actual. Um deles, A, pode ser imediatamente eliminado por coincidir com uma hipotese e o outro B merece nova utilizac-ao de Apply com o termo de tipo  $A \to B$ :

 $S <$  Assumption.  $S <$  Apply HO. S < Assumption.  $S <$  Save.  $Coq < End$  Hilbert2.

Questão 5A. Construa uma prova do seguinte teorema de segunda ordem:

 $\forall S, Q, R$ ,  $S \rightarrow (Q \rightarrow S \rightarrow R) \rightarrow Q \rightarrow R$ 

Indique o termo que codifica a sua prova.

Questão 5B. Construa uma prova do seguinte teorema de segunda ordem:

 $\forall S, Q, R$ .  $(S \to Q \to R) \to Q \to S \to R$ 

Indique o termo que codifica a sua prova.

Estudemos em seguida um outro exemplo onde se ve como tratar denic-oes durante a contruc-ao de provasta una segunda una regional de mais notes que a conectiva una regional de negac- $0$ -ária absurdo (False, em  $Coq$ ):

 $Coq < Print not$ .

E tentemos entao provar o teorema ( $A \to B$ )  $\to$  ( $\neg B \to \neg A$ ). Note-se a sintaxe concreta  $\degree$  para o operador not

```
Coq < Section s1.
Coq  Variables A B -
 Prop
\mathcal{L} . The state of the state \mathcal{L} is a state of the state of the state \mathcal{L} is a state of the state of the state of the state of the state of the state of the state of the state of the state of the state of t
t1 < Intros H H0.
```
Os passos que se seguem nesta prova devem consistir na aplicac-ao da denic-ao da negac-ao no objectivo da prova e numa hipótese, respectivamente:

 $t1$  < Unfold not.  $t1$  < Unfold not in HO.

O primeiro dos comandos acima poderia ter sido substitudo pelo comando Red que n-ao necessita ao argumento qual a denicar uma vez que reescreve sempre o observere sempre o observere sempre o observere ap cando a denic-ao mais exterior nele presente A prova continua trivialmente

 $t1$  < Intro H1.  $t1$  < Apply HO; Apply H; Exact H1.  $t1 <$  Save.  $Coq < End$  s1.  $Coq < Print$  Print Proof t1.

a se quencia pode ser facilmente pode ser facilmente a constructo pode ser podem ser p

Exercício: Construa uma prova de

 $\forall A. A \rightarrow \neg\neg A$ 

### L
ogica de Predicados de Primeira e Segunda Ordem

A representac-ao de frases da Logica de Predicados de Primeira Ordem quanticadas universalmente obriga à introdução de quantificação predicativa (pela dependência  $\langle *, \Box \rangle)$  nos tipos proposicionais. Devem ser declarados tipos proposicionais para todos os domnios de discurso e os predicados ser-ao termos de géneros apropriados (com existência em  $\lambda P$ ). Nos exemplos que se seguem consideraremos uma assinatura homogénea (um único domínio de discurso que designaremos por  $D$ ), e dois predicados  $P$ , unário, e  $Q$ , binário:

Coq < Section Pred. Coq Variable D-Set compared by the Property of the Property of the Property of the Property of the Property of the Property of the Property of the Property of the Property of the Property of the Property of the Property of the Property of th Coq extensive property of the company of the company of the company of the company of the company of the company of the company of the company of the company of the company of the company of the company of the company of t

Provemos agora o teorema  $\forall y \in (\forall x \colon P(x)) \to P(y)$ .

 $Coq <$  Section Pred1.  $\mathcal{L}$  and  $\mathcal{L}$  and  $\mathcal{L}$  are predicted by the set of  $\mathcal{L}$  and  $\mathcal{L}$  and  $\mathcal{L}$  and  $\mathcal{L}$  and  $\mathcal{L}$  and  $\mathcal{L}$  and  $\mathcal{L}$  and  $\mathcal{L}$  and  $\mathcal{L}$  and  $\mathcal{L}$  and  $\mathcal{L}$  and  $\mathcal{L}$  and  $\$  $pred1 < Intros$  y H.  $pred1 < Apply H.$  $pred1 < Save.$  $Coq < End$  Pred1.  $Coq <$  Print Proof pred1.

Outro exemplo trivial: provemos o teorema  $(\forall x, y, Q(x, y)) \rightarrow (\forall x, y, Q(y, x))$ .

```
Coq < Section Pred2.
\mathbb{R} . The contract of the contract of the contract of the contract of the contract of the contract of the contract of the contract of the contract of the contract of the contract of the contract of the contract of th
pred2 < Intros H x y; Apply H.
pred2 < Save.
Coq < End Pred2.
```
Ja n-ao deve ser surpreendente o efeito do fecho da secc-ao Pred onde est-ao declarados D P e Q os teoremas que provamos passam a estar quanticados nos predicados e no proprio domnio de discurso! Estamos pois perante teoremas da Lógica de Predicados de Segunda Ordem.

 $Coq < End$  Pred.

**Exercício:** Prove o seguinte teorema da Lógica de Predicados de segunda ordem:

 $\forall A, P. (\forall x. A \rightarrow P(x)) \rightarrow A \rightarrow \forall x. P(x)$ 

#### 4.3 Lógica Proposicional: As conectivas que faltam I

As conectivas de implicac-ao e quanticac-ao universal de proposic-oes est-ao como ja vimos em cor respondencia directa com construc-oes da teoria de tipos do Coq As restantes conectivas absurdo conjunção, e disjunção<sup>-</sup> ) podem ser denindas da seguinte forma:

$$
\begin{array}{rcl}\n\perp & \doteq & \forall A. \ A \\
P \land Q & \doteq & \forall A. \ (P \to Q \to A) \to A \\
P \lor Q & \doteq & \forall A. \ (P \to A) \to (Q \to A) \to A\n\end{array}
$$

Observese que se trata de denic-oes de segunda ordem que apenas s-ao realizaveis em Coq porque como ja vimos e possvel quanticar sobre proposic-oes na logica que esta em correspondencia com a sua teoria de tipos
 

 $\rm{^{9}V}$ imos já como se define a negação a partir do absurdo.

<sup>&</sup>lt;sup>10</sup>Note-se que esta não é a forma como trataremos no futuro as conectivas acima referidas, mas a sua definição constitui neste ponto um excelente exercício.

Sem qualquer justicac-ao teorica das raz-oes pelas quais as denic-oes acima s-ao validas podemos simples mente province essa validade em Coquer e uma daquelas de uma daquelas de uma denic-sera de sera de uma valida se e so se a partir dela se puderem inferir as regras de introduc-se eliminac-se eliminac-se eliminac-s conectiva no estilo de Deducación de Deducación de Maria e viceversa e viceversa e viceversa e viceversa e vic

Tomemos como exemplo a conjunc-ao e comecemos pela sua denic-ao

```
Coq < Section E.
\mathbb{P}\left( \mathcal{A} \right) . The proposition extends the proposition extension of \mathcal{A}Coq < Check e.
```
Observe-se que, como nao podería deixar de ser, o operador **e** tem tipo  $*\to *\to *\;$ uma vez que se trata de um constructor de tipos proposicionais a partir de outros dois tipos proposicionais Notese pois que apesar de se efectuar uma codicac-ao da conectiva de conjunc-ao como um termo em que se faz apenas quantificação impredicativa numa proposição (possível com  $\langle \Box, * \rangle),$  o termo **e** em si tem um género cuja existência só é possível com  $\langle \Box, \Box \rangle$ . O termo existe pois em  $\lambda \omega$ .

Provemos antes de mais uma das regras de eliminac-ao da conjunc-ao a outra e perfeitamente simétrica):

e University of the University of the University of the University of the University of the University of the U conj e1 < Intros U V H.  $conj_e1 \leq Unfold$  e in H.  $conj_e1 < Apply H.$ 

Observese com atenc-ao o efeito desta ultima t actica em que o parametro da hipotese H e instan ciado com o objectivo U. O resto da prova é trivial.

conj\_e1 < Intros; Assumption.  $conj_e1 < Save.$ 

Exerc
cio Prove a regra de introduc-ao da conjunc-ao

$$
\frac{A \quad B}{A \land B}
$$

Em seguida pretendemos provar o oposto se as regras de deduc-ao natural forem validas a denic-ao de ordem superior pode ser derivada como teorema Para isso utilizaremos uma tecnica radicalmente diferente da anterior n-ao nos interessa de-nir a conectiva de disjunc-ao mas antes declarar um termo de tipo apropriado para ela, e depois declarar três termos de tipos correspondentes aos das regras de deducações recebeuses da conectiva estes expresentam provence, assumidade, contra est de que aquelas regras são validas.<br>T

 $11$ Esta forma de se trabalhar com novas conectivas insere-se naquilo a que se costuma chamar Princípio dos Juízos

```
Coq  Variable E -
 Prop 
 Prop 
 Prop
\mathbf{H} = \mathbf{H} \mathbf{H} . The state of the state \mathbf{H} = \mathbf{H} \mathbf{H} , and the state \mathbf{H} = \mathbf{H} \mathbf{H} , and the state of the state \mathbf{H} = \mathbf{H} \mathbf{H} , and the state of the state \mathbf{H} = \mathbf{H} \mathbf{H} , and the st
representation of the company of the conjunction of the company of the conjunction of the company of the company of the company of the company of the company of the company of the company of the company of the company of t
Coq  Hypothesis Econj	 -

AB-
Prop 
E A B 
 B
```
O comando Hypothesis é perfeitamente equivalente a Variable, sendo normalmente preferido quando se interpreta tipos como proposic- — o mesma forma para declarac- o proposico proposico e comando Axiom.

a ao compara duas provem contro para proposic-entrando ao estrella e um teoremante a sua controlada. então a frase ∀A. ( $P \to Q \to A$ )  $\to A$  também o é:

```
red theorem define the second of the second and the second of the second of the second of the second of the second of the second of the second of the second of the second of the second of the second of the second of the se
def\_conj < Red.def\_conj < Intros P Q H AO HO.
def\_conj < Apply <i>H0</i>.def_{conj} < Apply Econj1.
```
O erro aqui obtido necessita de explanac-ao se olharmos para o termo Econj como uma regra logica vemos que ela se encontra parametrizada nas proposic-oes nela intervenientes A e B
A sua aplicac-ao em retrocesso via Apply instancia sem problemas A com P o ob jectivo actual da prova mas n-ao verica qualquer pista qualquer a instanciació a existenciació a regra nome conserva a pista de B a re priedade de subformula Assim sendo o sistema necessita de a juda quanto a essa instanciac-ao Queremos que B seja instanciado com Q

```
def_{conj} < Apply Econj1 with Q.
def\_conj < Assumption.
def\_conj < Apply Econj2 with P.
def\_conj < Assumption.
def\_conj < Save.Coq < End E.
Coq < Check def_{conj}.
```
Observese como depois de fechada a secc-ao corrente o teorema que realmente provamos esta parametrizado na conectiva dinaria e em provas das suas regras de eliminaciones de eligen de me troduc-ao da conectiva n-ao foi utilizada na prova pelo que n-ao foi feita parametrizac-ao numa sua prova

como Tipos, na sua variante de Formulas como Tipos, declaram se termos de upos apropriados para codificar todos os elementos a incorporar na logica nomeadamente conectivas e regras- Esta metodologia difere radicalmente da outra que vimos, em que cada nova conectiva é um termo fechado, definido na teoria de tipos do Coq, sem necessitar de quaisquer declarações adicionais.

Exerc
cio Reproduza todo o raciocnio acima efectuado para a conectiva de conjunc-ao agora para a disjunction (enclopedic-upon ser inferidas as regras anticomedia parameter inferidas a parameter antico denic-ao de segunda ordem e que esta pode ser provada se se assumir a validade daquelas regras

#### $\overline{5}$ O Mecanismo de Prova – outros tópicos

### As conectivas que faltam II

A forma como o **Coq** trata as conectivas habituais da Lógica, além das básicas *implicação* e quanti-cacao universal passa pela utilizac-ao de tipos indutivos A suautilizac-ao pode no entanto ser feita de forma  $na\ddot{i}f$ , antes do estudo detalhado daqueles tipos.

Quando no objectivo de uma prova ocorre uma fórmula composta por uma das conectivas  $\wedge$ , ou V, é possível utilizar tácticas específicas para tratar a sua introdução.<sup>12</sup> A aplicação destas tacticas e semelhante a das regras de introduc-ao em Deduc-ao Natural Split corresponde a regra ao da conjunc-un conjuncto ao ao da conjuncto de interneto ao da disturba e ao da disturba e ao da disturba e

Por outro lado, quando numa hipótese aberta no estado de prova corrente ocorre uma fórmula construída por uma das conectivas referidas, ou ainda por  $\perp$ , o mecanismo de prova a utilizar está intimamente ligado a utilizac-ao de tipos indutivos mas pode ser entendido relembrando as denic-oes de segunda ordem das ditas conectivas

$$
\begin{array}{rcl}\n\perp & \doteq & \forall A. \ A \\
P \land Q & \doteq & \forall A. \ (P \to Q \to A) \to A \\
P \lor Q & \doteq & \forall A. \ (P \to A) \to (Q \to A) \to A\n\end{array}
$$

A validade destas igualdades permite à táctica Elim

- Dada uma hipótese  $\perp$ , provar trivialmente qualquer objectivo.
- Dada uma hipótese da forma  $P \wedge Q$ , substituir qualquer objectivo A por um outro  $P \to Q \to A$ .
- Dada uma hipótese da forma  $P \vee Q$ , substituir qualquer objectivo A por dois outros,  $P \rightarrow A$ e  $Q \rightarrow A$ .

A táctica Elim é de facto mais poderosa do que isto. Ela permite, por exemplo, dada uma hipótese  $R \to P \wedge Q$ , substituir, por eliminação dessa hipótese, qualquer objectivo A por dois outros, R e  $P \to Q \to A$ .

comece extrema provincia extremamente simples que envolvemente a eliminac- en el menor de proves negada

```
rested and the second contract of the second contract of the second property of the second contract of the second second contract of the second contract of the second contract of the second contract of the second contract 
\mathbf{C} . The original state of \mathbf{C} is a subset of \mathbf{C} , we set that \mathbf{C} is a subset of \mathbf{C}absurd < Intro H.
absurd \leq Elim H.
absurd \leq Intros HO H1.
absurd \leq Unfold not in H1.
absurd \leq Elim H1.
```
O último comando efectuou eliminação da hipótese  $S \to \bot$ . De facto, uma vez que do absurdo se pode inferir a validade de todas as fórmulas, qualquer objectivo de prova pode ser substituído por  $\perp$ , e este por S, dada a presença da hipótese referida. De notar que não teria sido necessário

<sup>&</sup>lt;sup>12</sup>Note-se que à conectiva  $\perp$ , que também não é primitiva em **Coq**, não está associada qualquer regra de introdução.

efectuar a reescrita de  $\neg S$  como  $S \to \bot$ . Recuemos dois passos na prova:

absurd < Elim H1. absurd < Assumption. absurd  $\langle$  Save.

Vejamos agora uma prova de um teorema envolvendo conjunc-ao e disjunc-ao observese a sintaxe concreta  $\wedge$  e  $\vee$  para os operadores and e or respectivamente):

```
conjunction - Poster - Poster - Poster - Poster - Poster - Poster - Poster - Poster - Poster - Poster - Poster
conj_disj < Intro H.
conj_disj < Elim H.
conj\_disj < Clear H.
```
Frequentemente uma hipotese depois de eliminada n-ao mais volta a ser usada pelo que pode ser abandonada E o que se passa no caso corrente O comando Clear permite apagar uma hipotese do contexto actual.

```
conj\_disj < Intros H HO.
conj\_disj < Left.conj\_disj < Assumption.
conj\_disj < Save.Coq < Print Proof conj_disj.
```
Note-se que em vez da táctica Left se poderia ter usado Right, uma vez que ambos os "lados" da disjunc-ao existem como hipoteses estados en la como hipoteses en la como hipoteses en la como hipoteses en la

O próximo exemplo utiliza a táctica Split:

```
\mathcal{P} , and a solution point of the solution of the solution of the solution of the solution of the solution of the solution of the solution of the solution of the solution of the solution of the solution of the soluti
pc < Intros H HO.
pc < Elim H; Clear H; Elim HO; Clear HO.
pc < Intros H HO H1 H2.
pc < Split.
pc < Apply H1; Assumption.
pc < Apply H2; Assumption.
pc < Save.
Coq < Check pc.
```
Questão 6A. Construa em Coq uma prova para o teorema

$$
\neg(Q \lor R) \to (\neg Q \land \neg R)
$$

Questão 6B. Construa em Coq uma prova para o teorema

$$
(\neg Q \land \neg R) \to \neg (Q \lor R)
$$

### O Quantificador Existencial

Também o quantificador existencial está definido com recurso a um tipo indutivo, sendo no entanto posses a sua utilización de forma simples de forma simples de forma por el segundo de forma de forma simples d

O tipo do quantificador é aquele com que é costume codificar-se qualquer quantificador:  $(A \rightarrow$  $\ast)$   $\rightarrow$   $\ast$  para um determinado tipo A. De facto, ele deve construir uma formula, a partir de um predicado. Se for por exemplo  $P: A \to *$ , então será  $(\exists P): *$ , uma frase lógica, assim como  $(\exists(\lambda x: A.Px)) : *$ . Esta segunda representação será a que utilizaremos, e a razão para isso compreende-se muito facilmente: imagine-se um predicado binário  $R$ :  $A \rightarrow A \rightarrow *$ . A quantificação existencial em qualquer das variáveis argumentos do predicado pode ser feita muito facilmente (no contexto  $\{A:*\}$ ) como  $\exists (\lambda x{:}~A.~Rxy)$  e  $\exists (\lambda y{:}~A.~Rxy),$  respectivamente.

 $Coq < Check$  ex.

Em Coq o operador ex tem o tipo acima mas quanticado ainda no tipo A A representac-ao de  $\exists x. \ Cx. \ {\rm com} \ C: U \rightarrow *$ , será feita como se mostra:

Coq extensive U - Settlement and the U - Settlement and the U - Settlement and the U - Settlement and the U compared to the Company of the Company of the Company of the Company of the Company of the Company of the Company of the Company of the Company of the Company of the Company of the Company of the Company of the Company of ex U x-a ver U x-a ver U x-a ver U x-a ver U x-a ver U x-a ver U x-a ver U x-a ver U x-a ver U x-a ver U x-a v

Existe no entanto a sintaxe concreta  $Ex$ , que dispensa o primeiro argumento:

Coq Check Ex x-U C x

ex pode ser eliminado como as restantes conectivas pela tactica Elim e introduzido no objectivo de prova com a táctica especial Exists.

Provemos então o teorema  $\exists x \ (A(x) \to B(x)) \to \forall x \ A(x) \to \exists x \ B(x)$ :

Coq extensive D - Settlement D - Settlement D - Settlement D - Settlement D - Settlement D - Settlement D - Se contract and the complex and the complex and the complex and the complex and the complex and the complex and the complex and the complex and the complex and the complex and the complex and the complex and the complex and t  $\blacksquare$ Coq < x-D A x Ex x-D B x Unnamed\_thm  $\leq$  Intros H HO. Unnamed\_thm <  $Elim$  H; Clear H. Unnamed\_thm < Intros  $y$  H.

O próximo passo é o mais importante: temos como hipóteses  $\forall x.A(x)$  e  $A(y) \rightarrow B(y)$ , estando a variavel y D também presente no contexto actualmente no contexto actualmente no contexto actualmente no testemunho do objectivo actual  $\exists x. B(x)$ : trata-se de y.

Unnamed\_thm < Exists y Unnamed\_thm  $\leq$  Apply H. Unnamed\_thm < Apply HO. Unnamed\_thm < Abort.

Questão 10A. Prove o teorema

$$
(\exists x.\neg A(x)) \rightarrow \neg(\forall x.A(x))
$$

Questão 10B. Prove o teorema

$$
\neg(\exists x.A(x)) \rightarrow (\forall x.\neg A(x))
$$

**Exercício:** Averigue se a frase  $\forall x.\exists y.P(x,y) \rightarrow \exists y.\forall x.P(x,y)$  é um teorema da Lógica de Primeira Ordem

### 5.2 Comandos de gestão da prova

Temos vindo a utilizar alguns comandos indispensaveis no processo de construc-ao interactiva de uma prova prova prova ao de cada uma prova prova uma cada uma cada uma contra uma contra uma contra uma contra

Show Este comando permite visualizar o estado de prova corrente, com todos os seus objectivos.

- Clear Permite remover uma hipotese do contexto corrente A hipotese n-ao podera ser usada no futuro.
- Restart Permite o regresso ao estado de prova inicial, ou seja, anula o efeito de todos os passos de prova efectuados
- Abort Utilizado sem argumento este comando permite cancelar a construc-ao de prova em que se trabalha actualmente. Quando se edita várias provas em simultâneo, recebe um argumento que descrimina qual a que se pretende abortar
- Undo Cancela o último passo de prova efectuado. Com um argumento numérico n, repete n vezes o seu efeito.
- Suspend Resume O primeiro comando tem como efeito abandonar temporariamente a edic-ao da prova corrente, regressando-se ao *toplevel* do **Coq**, e o segundo permite retomar aquela edic-ao Sem argumento permite regressar a ultima prova em que se trabalhou! <sup>o</sup> argumento opcional permite especificar qual a prova a que se deseja regressar.
- Focus / Unfocus O primeiro comando tem como efeito focar a prova no primeiro sub-objectivo a provar! os restantes subob jectivos n-ao s-ao apresentados no ecran embora existam O segundo comando desfaz o efeito de Focus

## Automatiza-cao da constru-cao de provas L
ogica Cl
assica T
actica de *corte*, e Combinadores de tácticas

Um sistema dedutivo para a Logica Classica pode ser facilmente obtido de um sistema dedutivo Intuicionista.'' bastando para isso adicionar a este um axioma classico, como seja  $\neg\neg A\to A,$  que nao e mais do que outra forma de escrever o chamado *principio da redução ao absurdo*, ( $\neg A$   $\rightarrow$  $\perp$ )  $\rightarrow$  A. Outro axioma equivalente será ainda o *princípio do terceiro excluído*, A  $\vee$   $\neg$ A.

Comecemos por iniciar uma nova secc-ao onde se considera valido o princpio de reduc-ao ao absurdo. Provemos que o princípio do terceiro excluído é um teorema:

```
Coq < Section Classical.
Coq  Hypothesis raa-

A-
Prop A 
 A
Coq  Theorem tnd -

A-
Prop A  A
tnd < Intro A0.
tnd < Apply raa.
tnd < Intro.
tnd < Elim H.
tnd < Left.
tnd < Apply raa.
tnd \le Red.
tnd < Intro.
tnd < Elim H.
tnd < Right.
tnd < Assumption.
```
Dada a diculdade de construc-ao desta prova em retrocesso devida a necessidade de se adivinhar

<sup>-</sup>Notese que a analogia proposicoes como tipos coloca qualquer subsistema do Calculo de Construcoes em corre spondência com uma determinada lógica construtiva.

quando aplicar a regra RAA e como obter o absurdo justicase a apresentac-ao da arvore de prova em Deduçao Natural (*mp* e  $\rightarrow$  sao as regras de eliminaçao e introduçao da implicaçao, e nao se taz referencia explcita as aplicac-oes da denic-ao da negac-ao

$$
\frac{\frac{[\neg A]}{A \lor \neg A} \text{ Right} \quad [\neg(A \lor \neg A)]}{\frac{\frac{1}{A} \text{ ra}a}{A \lor \neg A} \text{ Left} \quad [\neg(A \lor \neg A)]}{\frac{\frac{1}{A} \lor \neg A} \text{ ra}a} \text{ mp}
$$

Observe-se agora a seguinte árvore de prova alternativa:

$$
\frac{[A]}{A \vee \neg A} \xrightarrow{Left} \frac{[\neg (A \vee \neg A)]}{\neg A} \xrightarrow{mp} \frac{\frac{[\neg A]}{A \vee \neg A} \xrightarrow{Right} [\neg (A \vee \neg A)]}{\neg \neg A} \xrightarrow{mp} \neg A}
$$

Como reproduzir este raciocínio alternativo em Coq?

tnd < Restart. tnd < Intro A0.  $tnd <$  Apply raa.  $tnd <$  Intro.

Esta parte inicial da prova é idêntica. Mas segue-se um passo não trivial: O objectivo  $\perp$  deve agora ser substituído pelos dois objectivos  $\neg A$  e  $\neg A \rightarrow \bot$ . A táctica Cut permite em geral substituir o objectivo V por  $U \to V$  e U, mediante o comando Cut U:<sup>14</sup>

 $tnd < Cut$   $A0$ .  $tnd <$  Elim H.  $tnd <$  Right; Assumption. tnd < Intro HO. tnd < Elim H.  $tnd <$  Left; Assumption.

N-ao vamos ainda abandonar esta prova Antes disso utilizemola para demonstrar a utilizac-ao da tactica Auto de automatizac-ao do processo de construc-ao de prova Esta tactica sistematiza

 $\cdot$ Uma outra tactica util e **Absurd: O** comando Absurd -0 substitui qualquer objectivo de prova pelos dois objectivos  $U$ e $\neg U.$ 

algumas sequencias correntes como sejam aplicac-oes de Intro e Assumption e ainda Apply de algumas introductivas como conectivas como left ou split ou split ou split ou split ou split ou split ou Split n-ao faz qualquer aplicac-ao de Elim nem tenta adivinhar testemunhos para a tactica Exists

tnd < Restart  $tnd < Intro A0$ .  $tnd <$  Apply raa.  $tnd \le Red$ . tnd < Intro.  $tnd < Cut$   $A0$ .  $tnd \le Red$ .  $tnd \leq Auto$ .

A prova acima pode ser resolvida com uma única táctica, construída com os combinadores ; e O primeiro permite sequenciar aplicac-oes de tacticas enquanto o segundo e aos de tacticas de tacticas que gerem multiplos es proves de provincia concentra por exemplos de a tactica tradicional tradicional tradicional tradicional tradicional tradicional tradicional tradicional tradicional tradicional tradicional tradicional tradicional tradicional tradicional tradicional tradicional tradicio gerado por try tres ao teganismo, o tris consistence transferência tres compositos en aplicaciones da táctica t1 ao objectivo corrente e depois a táctica t2 a todos os sub-objectivos gerados por t1.

tnd < Intro A0; Apply raa; Red; Intro;  $Cut$   $A0$ ;  $[Auto]$  Red;  $Auto]$ .  $tnd <$ 

A prova pode ainda ser um pouco mais automatizada do que se mostrou acima. De facto, se se comecar por remover todas as ocorrencias da negac-ao a tactica auto consegue atacar a prova mais cedo:

tnd < Unfold not; Unfold not in raa; Intro; Apply raa; Auto.  $tnd < Save$ . Coq < Check tnd.

Provamos pois que o princípio do terceiro excluído é derivado na Lógica Clássica, mas observe-se agora o efeito do seguinte

 $Coq < End$  Classical. Coq < Check tnd.

Ao fechar a secc-ao onde se assumiu como valido o princpio da reduc-ao ao absurdo o sistema abstraiu o termo tnd numa prova daquele princípio, como seria de esperar. O teorema provado por este termo é intuicionista! Este efeito poderia ter sido evitado se se tivesse declarado globalmente raa com Axiom em vez de localmente com Hypothesis

Efectuemos agora a prova em sentido contrário: do princípio do terceiro excluído podemos inferir ao ao ao ao ao ao amin'ny faritr'i Normandie, ao amin'ny faritr'i Normandie, ao amin'ny faritr'i Normandie, ao F

Coq < Section Classical2.  $\mathbf{H}$  and  $\mathbf{H}$  and  $\mathbf{H}$  are  $\mathbf{H}$  and  $\mathbf{H}$  and  $\mathbf{H}$  are  $\mathbf{H}$  and  $\mathbf{H}$  and  $\mathbf{H}$  are  $\mathbf{H}$  and  $\mathbf{H}$  are  $\mathbf{H}$  and  $\mathbf{H}$  and  $\mathbf{H}$  are  $\mathbf{H}$  and  $\mathbf{H}$  and  $\mathbf{H}$  are raa - Amerikaan - Amerikaan - Prop Y - Prop Y - Prop Y - Prop Y - Prop Y - Prop Y - Prop Y - Prop Y - Prop Y raa < Intros Y H. raa < Elim te.

Obtivemos uma mensagem de erro ao tentar eliminar a disjunc-ao presente em te De facto a táctica Elim necessita de conhecer a instância específica daquela hipótese que se pretende eliminar:

raa < Elim te with Y.

Surgem dois objectivos, dos quais o primeiro pode ser imediatamente provado, mas o segundo necessita de alguma a juda da nossa parte

 $raa < A$ uto raa < Elim H. raa < Assumption.

Ou numa só táctica:

```
raa < Restart.
raa < Intros Y H; Elim te with Y;
raa < [Auto | Intro HO; Elim H; Assumption].
```
Vejamos finalmente um exemplo de uma prova clássica em Lógica de Predicados. Efectuaremos a prova na secc-ao corrente tendo como hipotese o princpio do terceiro excludo O teorema que desejamos provar é  $(\forall x. \neg A(x)) \vee (\exists x. A(x)).$ 

Coq Theorem dq - x-D A x Ex x-D A x

Esta construc-ao de prova seguira o padr-ao tpico de analise de casos cuja utilizac-ao so e possvel com o princípio do terceiro excluído. Começamos por eliminar a instância deste axioma relativa à validade de  $\exists x.A(x)$  ou da sua negação:

do the second contract of the second contract of the second contract of the second contract of the second contract of the second contract of the second contract of the second contract of the second contract of the second c

O sistema gera dois objectivos de prova. O primeiro pode ser facilmente atingido, uma vez que a hipotese introduzida coincide com o lado direito da disjunc-ao A tactica auto consegue tratar este primeiro ob jectivo tera de segundo ob jectivo tera de ser atingido via o lado esquerdo da disjuncto da d provaremos para um x arbitrário  $\neg A(x)$ , a partir de  $\neg \exists x.A(x)$ :

 $dq < Auto$ . dq < Intro H. dq < Left.  $dq$  < Intro x.

Os passos seguintes consistem, depois da reescrita do objectivo da prova (que tem a forma de ao ao ao ao ao acima representada pela negacima pela hipotese H e nomeaco en pela hipotese H e nomeaco en medi testemunho que verifica  $\exists x.A(x)$ :

 $dq < Red$ ; Intro.  $dq <$  Elim H. dq < Exists x.  $dq$  < Exact HO.

Reproduzimos a prova usando uma táctica composta:

 $dq <$  Restart. do the second contract of the second contract of the second contract of the second contract of the second contract of the second contract of the second contract of the second contract of the second contract of the second c dq < [Auto | Intro H; Left; Intro x; Red; Intro; Elim H;  $dq <$  Exists x; Exact  $H0$ ].  $dq < S$ ave.  $Coq < End$  Classical2.

- Exercício: Construa provas dos seguintes teoremas clássicos, usando (alternadamente) os axiomas de reduc-do terceiro e do terceiro e do terceiro e do terceiro e do terceiro e do terceiro excludo exc
	- 1.  $(A \rightarrow B) \rightarrow (\neg A \vee B)$ .
	- 2.  $\neg \exists x. \neg A(x) \rightarrow \forall x. A(x)$ .

Tacticais s-ao operadores sobre tacticas que d-ao a possibilidade de descrever estrategias de prova de maneira mais sintética.

Para além dos operadores ; e [...|...|...] o Coq disponibiliza mais alguns tácticais. Passemos a apresentar, em resumo, os tácticais existentes:

ao faz na faz no faz no faz no faz nada o pode ser util como veremos pode

do num tac Repete num vezes a aplicación de la tatica tatica tatica tatica tatica tatica tatica tatica tatica t

 $tac_1$  Orelse  $tac_2$  Tenta aplicar a táctica  $tac_1$  e caso esta falhe aplica  $tac_2$ .

ao da tactica tactica tactica tactica tactica tactica tactica tactica tactica tactica tactica tactica tactica

- tac tac Sequencializa da aplicac-ao de tacticas Aplica tac e em seguida aplica tac a todos os objectivos erados pela táctica  $tac_1$ .
- $tac$  ; [  $tac_1|...|tac_n$  ] Paraleliza a aplicação de tácticas. Aplica  $tac_i$  ao  $i$ -ezimo sub-objectivo gerado por tac.
- Try tac Tenta aplicar a tactica tac se n-ao conseguir n-ao da erro Portanto nunca falha

Assim por exemplo

- $\bullet$  Do 2 Intro. e equivalente a Intro.  $\;$  Intro.  $\;$
- $\bullet$  <code>intros</code>  $\,$  tem  $\,$  mesmo efeito de Repeat <code>intro</code> .
- $\bullet$  Try  $tac.$  e equivalente a  $tac$  Urelse Idtac.

## 5.5 Algumas notas sobre a *igualdade* em Coq

A existência de um predicado universal<sup>15</sup> de igualdade em Coq leva-nos a reflectir um pouco sobre quais devem ser as propriedades de tal predicado Alem de ter de se tratar obrigatoriamente de uma relac-ao de equivalencia re"exiva simetrica e transitiva tem de vericar ainda duas propriedades

- 1. a de substituição, que afirma que se dois termos  $\iota$  e  $\iota$  são iguais, e  $\sigma$  e uma substituição das suas variaveis, então tem de ser aínda  $\sigma(\iota) = \sigma(\iota$  ). Esta propriedade e automaticamente vericada em ferramentas de provincias pela unicación de unicación de unicación de unicación en unicac
- a de congruencia em relaciones de contento de trabalhos de trabalhos na assinatura de trabalhos de

 $15$ no sentido em que é válida para todos os Sets.

Em Coq, em vez de se encontrarem axiomatizados todos estes princípios, a igualdade é definida por um axioma de ordem superior

$$
x = y \rightarrow \forall P. P(x) \rightarrow P(y)
$$

Este axioma permite derivar todos os outros e leva a que a forma preferencial de se lidar com a igualdade em Coq seja por utilizac-ao de tacticas especiais de reescrita Assim se o objectivo actual de prova for  $P(y)$  e existir uma hipótese  $H : y = x$ , podemos invocar a táctica Rewrite com argumento H para substituir aquele objectivo por  $P(x)$ . Se a hipótese fosse  $H : x = y$ , a tactica a utilizar deveria ser Rewrite de la que permite que a equactiva espaceada da direita para a a esquerda

como ao deste facto de seu ao deste facto de transitividade de transitividade de transitividade de transitivid

 $\mathcal{L}$  are the complex of the complex of the complex of the complex of the complex of the complex of the complex of the complex of the complex of the complex of the complex of the complex of the complex of the complex o trans  $\langle$  Intros A x  $\gamma$  z H HO.

Podemos agora efectuar duas reescritas diferentes, correspondentes a cada uma das hipóteses equace-se, cada uma delas de ser aplicada num sentido diferente de segundar comunicada num sentido diferente d

trans < Rewrite H. trans < Rewrite <- HO. trans < Auto. trans < Abort.

Os tres axiomas denidores das propriedades da igualdade como relac-ao de equivalencia apesar de poderem ser deduzidos desta forma, encontram-se também disponíveis através de três tácticas, Reflexivity, Symmetry, e Transitivity. Esta igualdade, conhecida por Igualdade de Leibniz  $\acute{\text{e}}$  definid em Coq com recurso a um tipo indutivo<sup>16</sup>

O sistema Coq quando arranca carrega por defeito uma serie de denic-oes entre as quais a dos números naturais. Observe, atentamente o resultado dos seguintes comandos:

Coq < Check nat.  $Coq < Check$   $0.$  $Coq < Check S$ . s e que comme de la comme de la comme de la comme de la comme de la comme de la comme de la comme de la comme

Vejamos mais uns exemplos Seja f uma func-ao sobre naturais que aplicada a zero da como resultado zero

 $16$ De facto, toda a concepção do sistema Coq se encontra intimamente ligada aos tipos indutivos.

```
Coq  Variable f - nat in the first state f - nature f - nature f - nature f - nature f - nature f - nature f -
contract the complex of the complex of the complex of the complex of the complex of the complex of the complex of the complex of the complex of the complex of the complex of the complex of the complex of the complex of the
```
Provemos então que  $\forall n.\; n = O \rightarrow f(n) = n$ 

```
n-mat no \mathcal{L} -matrix \mathcal{L} -matrix \mathcal{L} -matrix \mathcal{L} -matrix \mathcal{L}L1 < Intros.
L1 < Rewrite H.
L1 < Apply foo.
L1 < Qed.
```
Provemos ainda que  $f(f(O)) = O$ 

Coq Lemma L - f f OO  $L2 <$  Rewrite foo.  $L2 <$  Rewrite foo.  $L2 <$  Reflexivity.

Em seguida, apresentamos mais duas maneiras alternativas de de provar este mesmo lema:

```
L2 < Restart.
L2 < Rewrite foo.
L2 < Apply foo.
L2 < Restart.
 \mathbf{r} and \mathbf{r} and \mathbf{r} and \mathbf{r} and \mathbf{r} and \mathbf{r} and \mathbf{r} and \mathbf{r} and \mathbf{r} and \mathbf{r} and \mathbf{r} and \mathbf{r} and \mathbf{r} and \mathbf{r} and \mathbf{r} and \mathbf{r} and \mathbf{r} and 
L2 < Apply foo.
L2 < Symmetry.
L2 < Apply foo.
```
# Referências

- [1] José Manuel Valença, Sebenta Teórica de Elementos Lógicos da Programação II (Manuscrito). Universitativa de Informatica de Informatica de Informatica de Informatica de Informatica de Informatica de I
- Jose Manuel Valenca Introducao a Logica de Ordem Superior e Sistemas de Prova Assistida Universidade do Minho, Departamento de Informática, 1996/97.
- [3] Henk Barendregt. *Lambda calculi with types*. In Samson Abramsky, D. M. Gabbai, and T. S. E. Maibaum, editors, *Handbook of Logic in Computer Science*, volume 2. Oxford University Press, 1991.
- [4] Projet Coq. The Coq Proof Assistant A Tuturial. Technical Report, INRIA-Rocquencourt -CNRS-ENS Lyon, 1996
- [5] Projet Coq. The Coq Proof Assistant Reference Manual. Technical Report, INRIA-Rocquencourt - CNRS-ENS Lyon, 1996.
- [6] Projet Coq. The Coq Proof Assistant Standard Library. Technical Report, INRIA-Rocquencourt - CNRS-ENS Lyon, 1996.

### Elementos L
ogicos da Programa-cao II

Exame Prático (LMCC 2. Ano) 1997/98

Utilize o Sistema Coq para responder as quest-oes que se seguem Indique na sua folha de resposta todas as declarac-oes denic-oes e comandos Coq que utilizou para resolver os problemas apresentados

1. Considere o combinador W do  $\lambda$ -calculus sem tipos:

$$
W \doteq \lambda x \, y \, z \, . \, x \, z \, (z \, y) \, y
$$

- 1.1 Qual deverá ser o tipo mais genérico das variáveis de W para que este combinador deja válido no  $\lambda$ -calculus com tipos. Defina o combinador W em Coq e indique o seu tipo.
- **1.2** O combinador W que acabou de definir é polimórfico ? Justifique a sua resposta.
- ao de nome ao de nome questa um construir e constructo ad constructo a de nome que a denique a de nome de con press-management and the Marian Community of the Marian Community of the Marian Community of the Marian Community of the Marian Community of the Marian Community of the Marian Community of the Marian Community of the Maria

$$
K \doteq \lambda Y: * \lambda X: * \lambda x: X. \lambda y: Y. x
$$
  

$$
M \doteq \lambda h: (\Pi C: * C \to U \to C). \lambda y: U. \lambda x: U \to V \to U. x y (h V a y)
$$

- oes as experience as expressions and the most control of the second control of the second control of the second control of the second control of the second control of the second control of the second control of the second
- **2.2** Quais a s variáveis livres e ligadas de K e de M ?
- $\bf 2.3$ Apresente os contextos mínimos  $\Gamma_1$  e  $\Gamma_2$  e os tipos  $T_1$  e  $T_2$  para os quais é possível construir os juizos  $\Gamma_1 \vdash K : T_1$  e  $\Gamma_2 \vdash M : T_2$ .
- calcule a formal da seguinte expression and data seguinte expression and data seguinte expression and a seguin

$$
(\lambda u: U. M (K U) u)
$$

Qual o seu tipo ? Use o Coq para verificar as suas respostas.

- Feche agora a secc-ao questao Qual o efeito do fecho desta secc-ao
- 3. Construa em Coq uma prova para o seguinte teorema de segunda ordem

$$
(\forall C. \ (A \to B \to C) \to C) \to A
$$

Qual o termo que codifica a prova ? Comente-o.

- 4. Sejam A, B e C proposições. Partindo das hipoteses de que  $A \to B$  e  $\neg(A \to C)$  são formulas válidas, prove que  $A \to (B \land \neg C)$ .
- 5. Prove o seguinte teorema da lógica de predicados:

 $R \to (\exists x. \forall y. (P(x, y) \land R) \to Q(x, y)) \to (\forall y. \exists x. P(x, y) \to Q(x, y))$